# **МИНИСТЕРСТВО СЕЛЬСКОГО ХОЗЯЙСТВА РОССИЙСКОЙ ФЕДЕРАЦИИ** Федеральное государственное бюджетное образовательное учреждение высшего образования **«АРКТИЧЕСКИЙ ГОСУДАРСТВЕННЫЙ АГРОТЕХНОЛОГИЧЕСКИЙ УНИВЕРСИТЕТ"** (ФГБОУ ВО Арктический ГАТУ) Октёмский филиал Кафедра общеобразовательных дисциплин

**УТВЕРЖДАЮ**

Регистрационный номер 19

# **РАБОЧАЯ ПРОГРАММА УЧЕБНОЙ ДИСЦИПЛИНЫ**

Дисциплина **ОП.08. Информационные технологии в профессиональной деятельности**

Специальность – 35.02.07 Механизация сельского хозяйства

Квалификация выпускника- Техник-механик

Уровень ППССЗ- базовый

Срок освоения ППССЗ - 2года 10 месяцев

Форма обучения – очная/заочная

Общая трудоемкость -90ч.

Октёмцы

МИНИСТЕРСТВО СЕЛЬСКОГО ХОЗЯЙСТВА РОССИЙСКОЙ ФЕДЕРАЦИИ Федеральное государственное бюджетное образовательное учреждение высшего образования Якутская государственная сельскохозяйственная академия Октёмский филиал Кафедра общеобразовательных дисциплин

Регистрационный номер 19

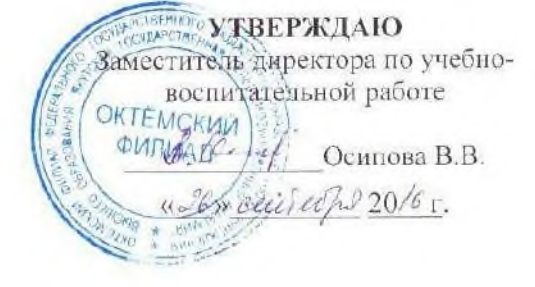

#### РАБОЧАЯ ПРОГРАММА УЧЕБНОЙ ДИСЦИПЛИНЫ

Дисциплина ОП.08. Информационные технологии в профессиональной деятельности

Специальность - 35.02.07 Механизация сельского хозяйства

Квалификация выпускника- Техник-механик

Уровень ППССЗ- базовый

Срок освоения ППССЗ - 2год 10 месяцев

Форма обучения - очная/заочная

Общая трудоемкость - 90ч.

Октёмцы 2016

Рабочая программа учебной дисциплины разработана в соответствии с:

Ī. Федеральным государственным образовательным стандартом среднего профессионального образования по специальности 35.02.07 Механизация сельского хозяйства, утвержденный приказом Министерства образования и науки Российской Федерации от 07 мая 2014 г. N 456

 $2.$ Учебным планом специальности 35.02.07 Механизация сельского хозяйства, одобренным Ученым советом ФГБОУ ВО Якутская ГСХА от 12 февраля 2016года Протокол № 192

Разработчик(и) РПД и.о. зав. кафедрой Олесова М.М., преподаватель Дьячковская А.Н.

Протокол заседания кафедры № 1 от «09» сентября 2016г.

Председатель УМС филиала  $\frac{\beta_{\text{maximize}}}{\beta_{\text{maximize}}}$  /Осипова В.В./

Протокол заседания УМС № 1 от «23» сентября 2016 г.

# **СОДЕРЖАНИЕ**

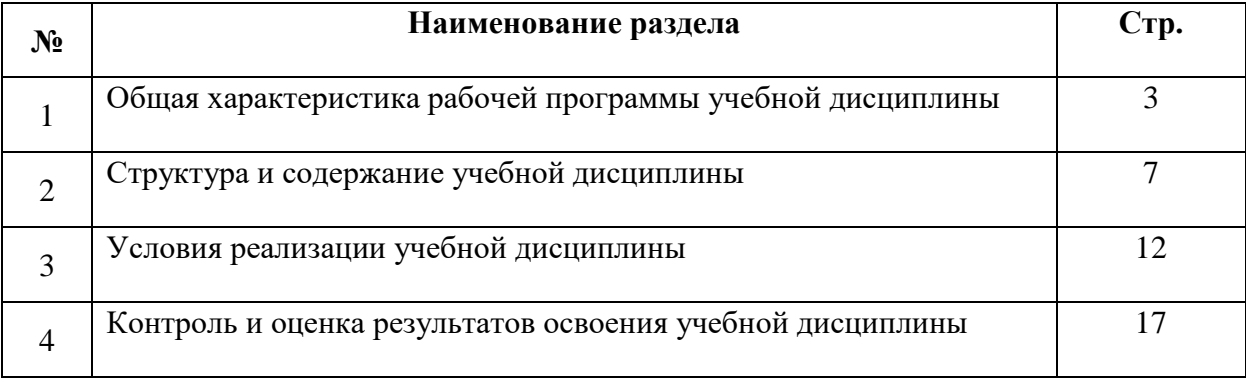

## **1. ОБЩАЯ ХАРАКТЕРИСТИКА ПРОГРАММЫ УЧЕБНОЙ ДИСЦИПЛИНЫ ОП.10 «Информационные технологии в профессиональной деятельности»**

#### **1.1 Область применения программы**

Рабочая программа учебной дисциплины является частью программы подготовки специалистов среднего звена в соответствии с ФГОС по специальности 35.02.07 Механизация сельского хозяйства.

 Рабочая программа учебной дисциплины может быть использована в дополнительном профессиональном образовании и в профессиональной подготовке и переподготовке работников аграрного сектора при наличии среднего общего образования.

#### **1.2 Место учебной дисциплины в структуре подготовки специалистов среднего звена:**

 Учебная дисциплина ОП.08 «Информационные технологии в профессиональной деятельности» входит в математический и общий естественнонаучный цикл.

#### **Освоение дисциплины способствует формированию компетенций:**

ОК 1. Понимать сущность и социальную значимость своей будущей профессии, проявлять к ней устойчивый интерес.

ОК 2. Организовывать собственную деятельность, выбирать типовые методы и способы выполнения профессиональных задач, оценивать их эффективность и качество.

ОК 3. Принимать решения в стандартных и нестандартных ситуациях и нести за них ответственность.

ОК 4. Осуществлять поиск и использование информации, необходимой для эффективного выполнения профессиональных задач, профессионального и личностного развития.

ОК 5. Использовать информационно-коммуникационные технологии в профессиональной деятельности.

ОК 6. Работать в коллективе и в команде, эффективно общаться с коллегами, руководством, потребителями.

ОК 7. Брать на себя ответственность за работу членов команды (подчиненных), за результат выполнения заданий.

ОК 8. Самостоятельно определять задачи профессионального и личностного развития, заниматься самообразованием, осознанно планировать повышение квалификации.

ОК 9. Ориентироваться в условиях частой смены технологий в профессиональной деятельности.

ПК 1.1. Выполнять регулировку узлов, систем и механизмов двигателя и приборов электрооборудования.

ПК 1.2. Подготавливать почвообрабатывающие машины.

ПК 1.3. Подготавливать посевные, посадочные машины и машины для ухода за посевами.

ПК 1.4. Подготавливать уборочные машины.

ПК 1.5. Подготавливать машины и оборудование для обслуживания животноводческих ферм, комплексов и птицефабрик.

ПК 1.6. Подготавливать рабочее и вспомогательное оборудование тракторов и автомобилей.

ПК 2.1. Определять рациональный состав агрегатов и их эксплуатационные показатели.

ПК 2.2. Комплектовать машинно-тракторный агрегат.

ПК 2.3. Проводить работы на машинно-тракторном агрегате.

ПК 2.4. Выполнять механизированные сельскохозяйственные работы.

ПК 3.1. Выполнять техническое обслуживание сельскохозяйственных машин и механизмов.

ПК 3.2. Проводить диагностирование неисправностей сельскохозяйственных машин и механизмов.

ПК 3.3. Осуществлять технологический процесс ремонта отдельных деталей и узлов машин и механизмов.

ПК 3.4. Обеспечивать режимы консервации и хранения сельскохозяйственной техники.

ПК 4.1. Участвовать в планировании основных показателей машинно-тракторного парка сельскохозяйственного предприятия.

ПК 4.2. Планировать выполнение работ исполнителями.

ПК 4.3. Организовывать работу трудового коллектива.

ПК 4.4. Контролировать ход и оценивать результаты выполнения работ исполнителями.

ПК 4.5. Вести утвержденную учетно-отчетную документацию.

### **1.3 Цели и задачи учебной дисциплины - требования к результатам освоения учебной дисциплины**

**Цель дисциплины** -обеспечение обучающихся теоретическими знаниями и умениями, практическими навыками, использовать технологии сбора, размещения, хранения, накопления, преобразования и передачи данных в профессионально ориентированных информационных системах.

**Задачи дисциплины** - изучение основных понятий автоматизированной обработки информации, общий состав, функции, структуру, методы и средства сбора информации персональных компьютеров и вычислительных систем; ознакомление с базовыми системными программными продуктами и пакетами прикладных программ в области профессиональной деятельности.

В результате освоения учебной дисциплины обучающийся должен

**Уметь:**

- использовать технологии сбора, размещения, хранения, накопления, преобразования и передачи данных в профессионально ориентированных информационных системах;

- использовать в профессиональной деятельности различные виды программного обеспечения, в том числе специального;

- применять компьютерные и телекоммуникационные средства;

В результате освоения учебной дисциплины обучающийся должен

#### **Знать:**

- основные понятия автоматизированной обработки информации;

- общий состав и структуру персональных компьютеров и вычислительных систем;

- состав, функции и возможности использования информационных и телекоммуникационных технологий в профессиональной деятельности;

- методы и средства сбора, обработки, хранения, передачи и накопления информации;

- базовые системные программные продукты и пакеты прикладных программ в области

профессиональной деятельности;

-основные методы и приемы обеспечения информационной безопасности;

#### **1.4 Рекомендуемое количество часов на освоение программы учебной дисциплины ОП.08 «Информационные технологии в профессиональной деятельности»**

Максимальная учебная нагрузка обучающегося - 90 часа, в том числе:

- обязательная аудиторная учебная нагрузка обучающегося - 60 часов,

- самостоятельная работа обучающегося – 30 часов

# **2. СТРУКТУРА И СОДЕРЖАНИЕ УЧЕБНОЙ ДИСЦИПЛИНЫ**

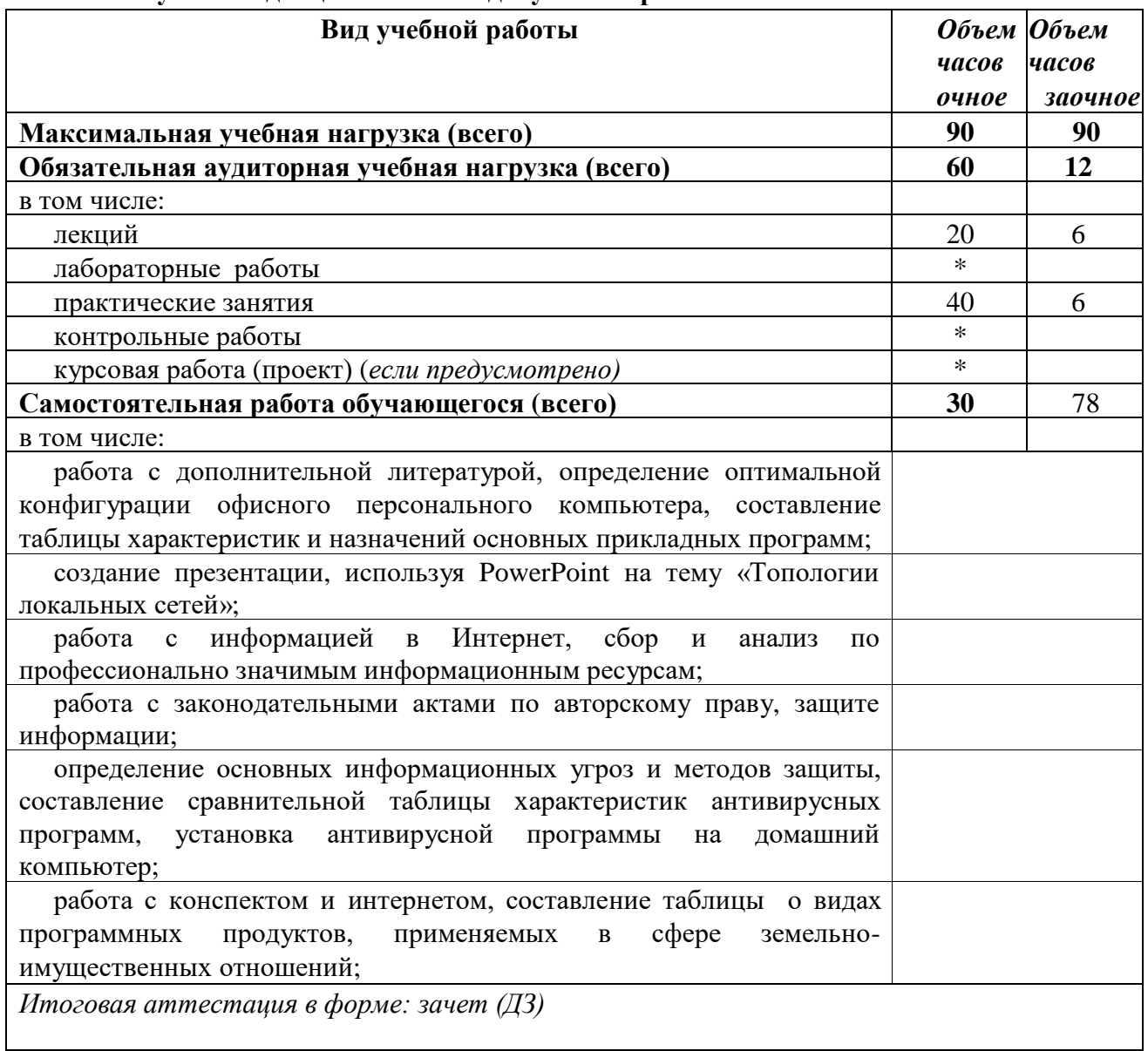

# **2.1. Объем учебной дисциплины и виды учебной работы**

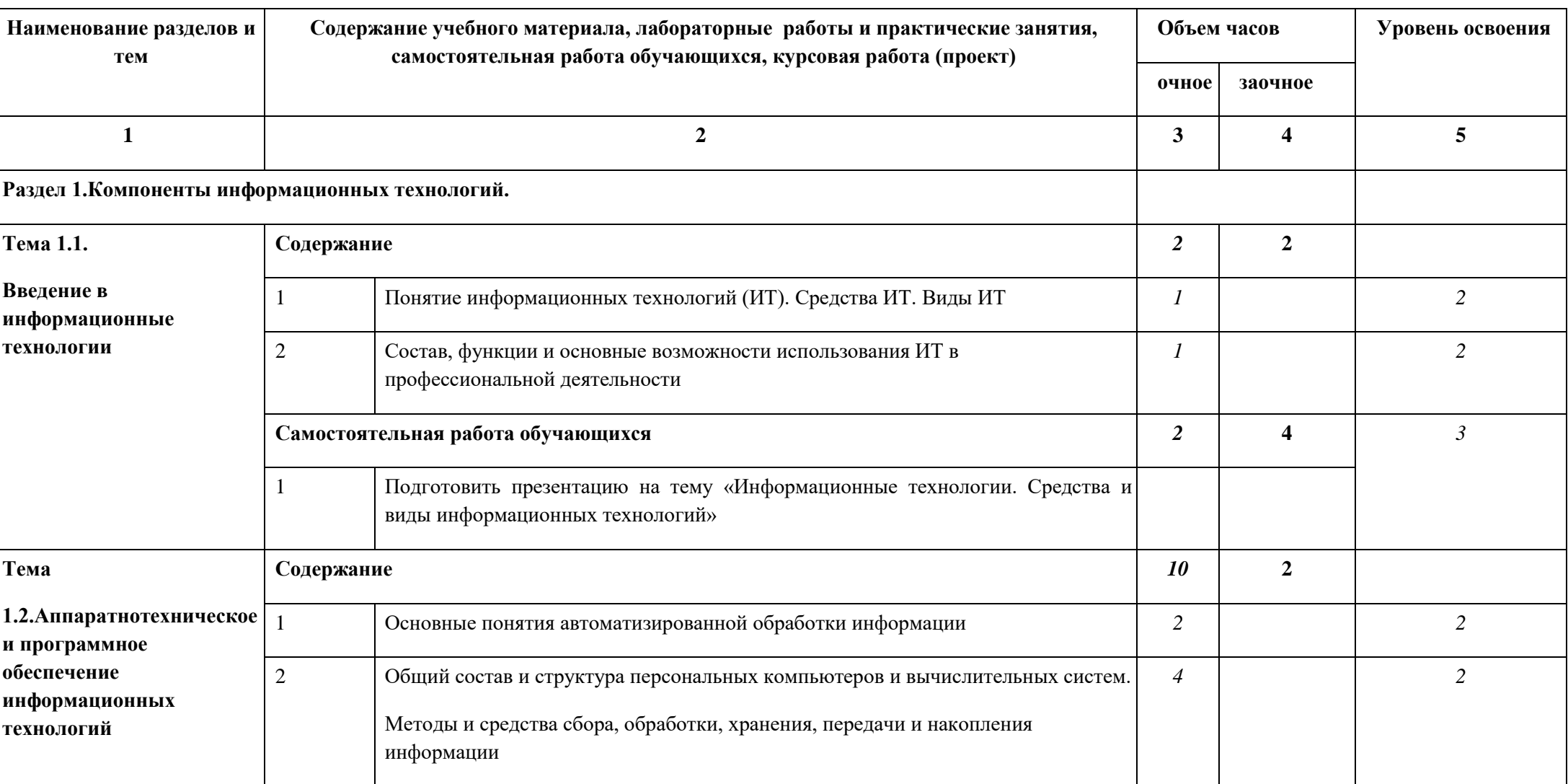

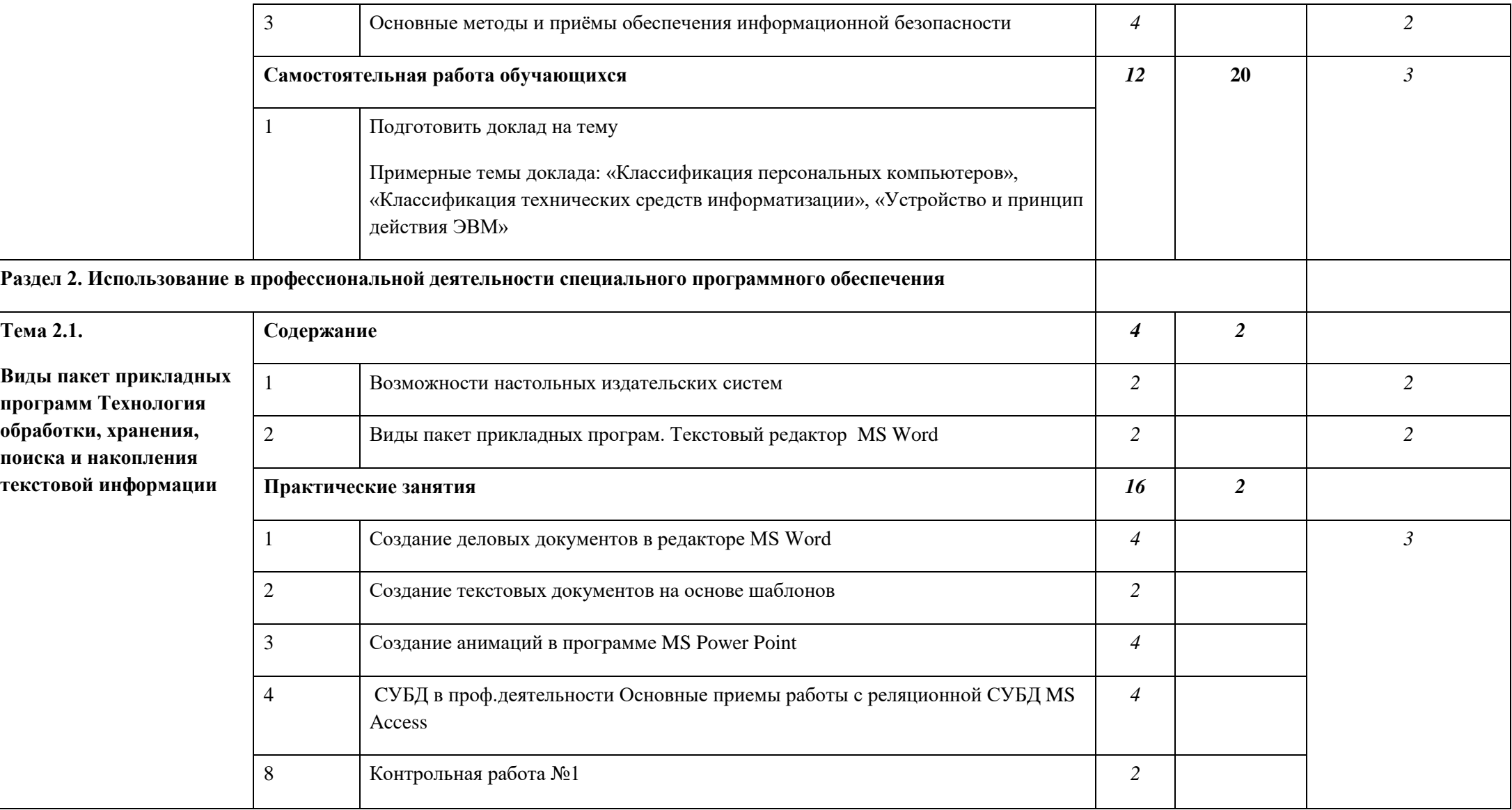

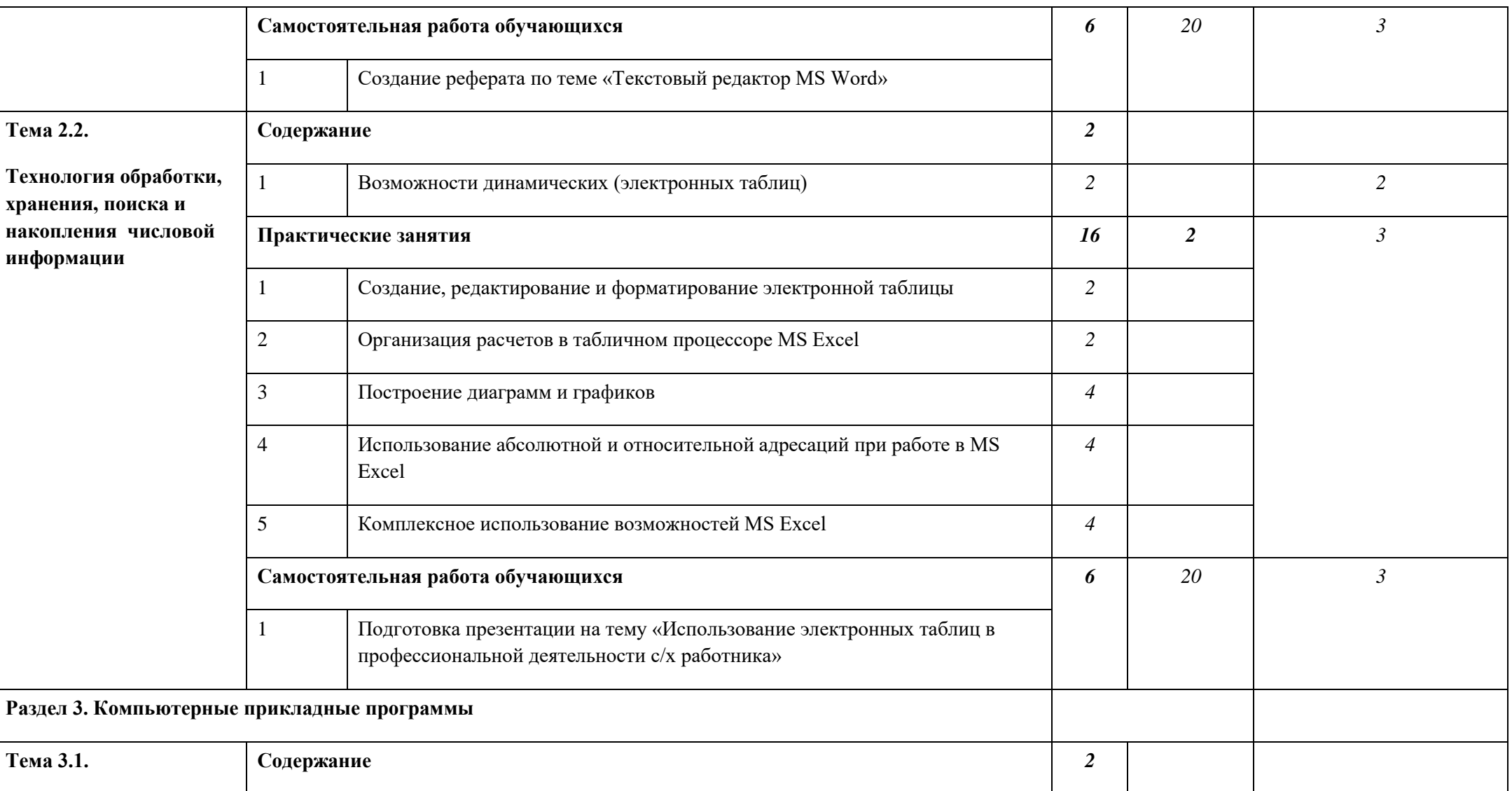

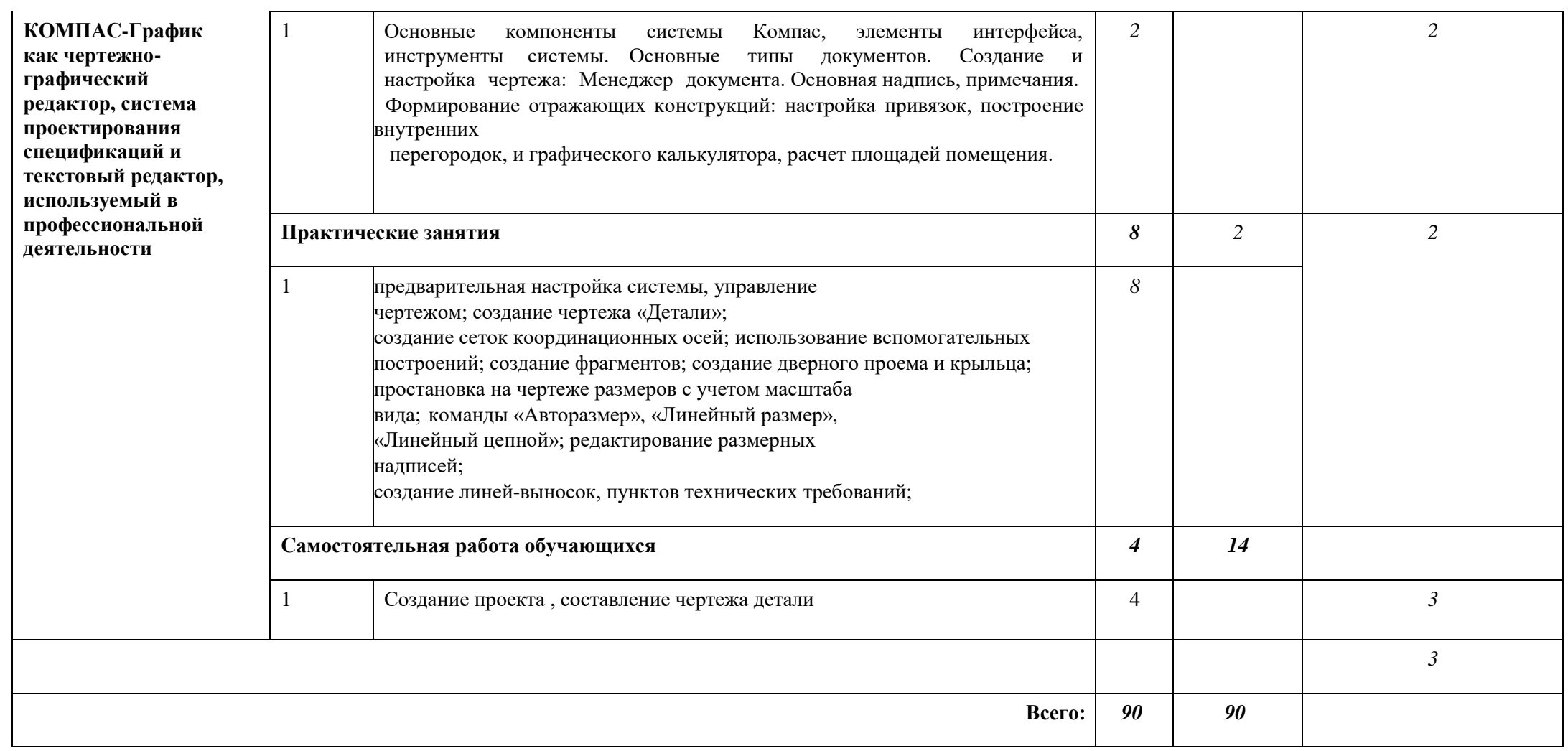

# 3. УСЛОВИЯ РЕАЛИЗАЦИИ УЧЕБНОЙ ДИСЦИПЛИНЫ

# 3.1 Требования к минимальному материально-техническому обеспечению

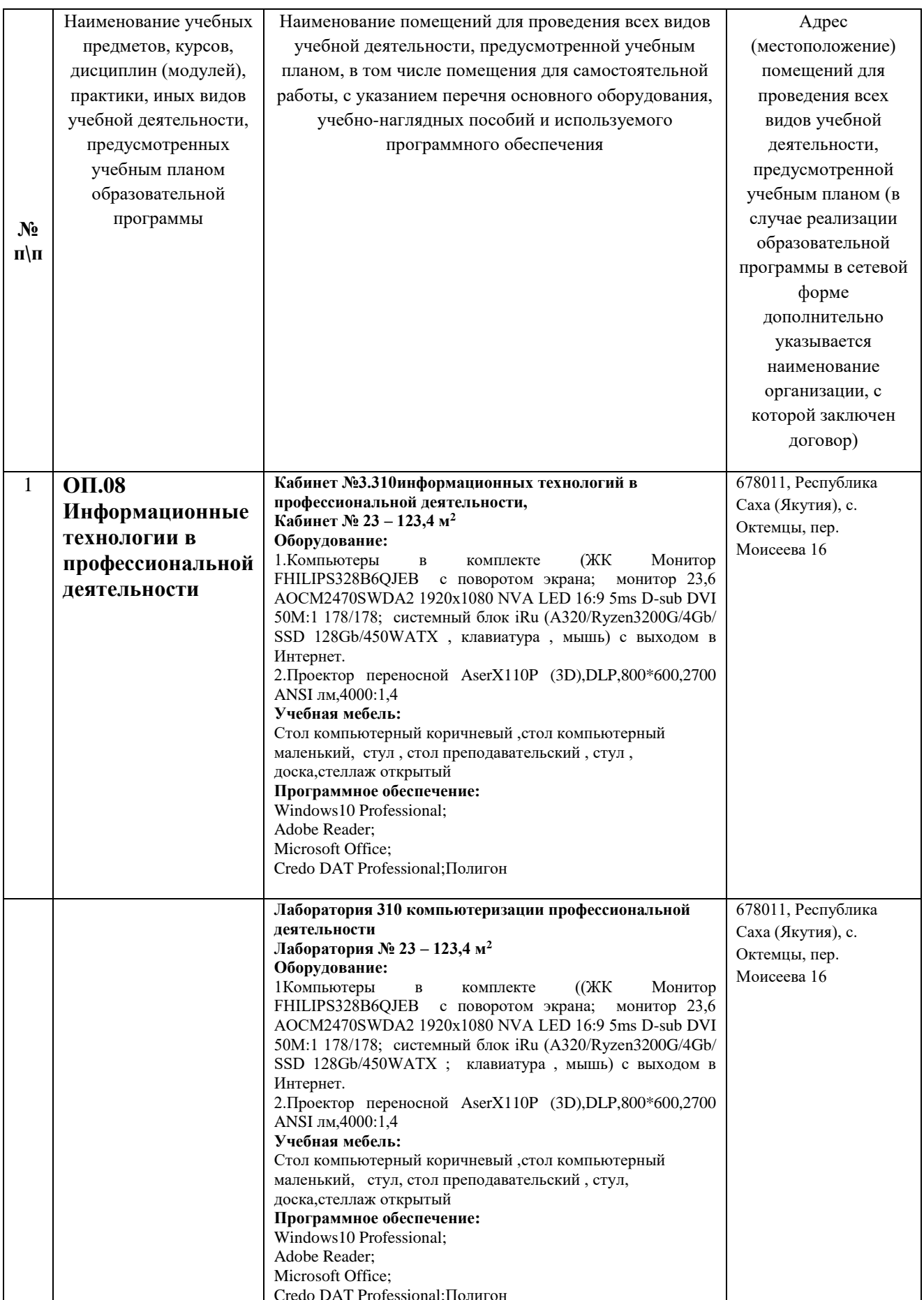

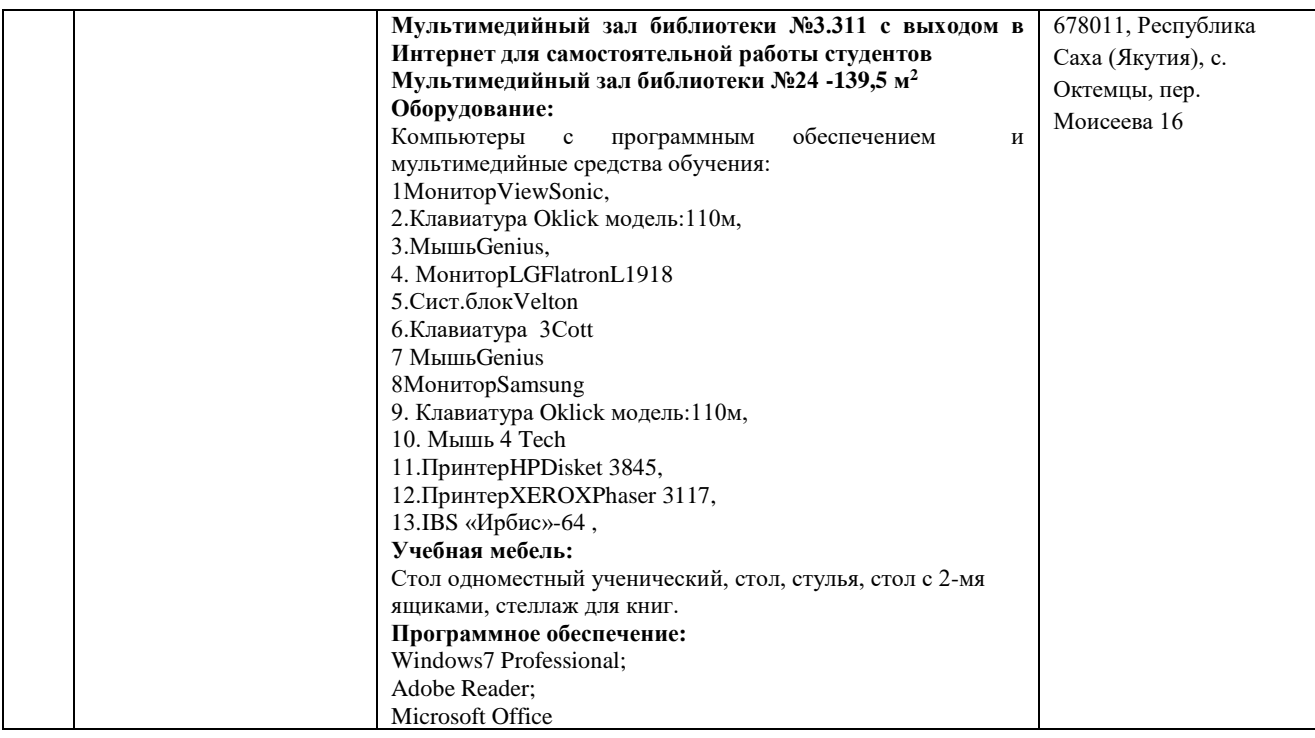

**3.2 Информационное обеспечение обучения** (перечень рекомендуемых учебных изданий, Интернет-ресурсов, дополнительной литературы)

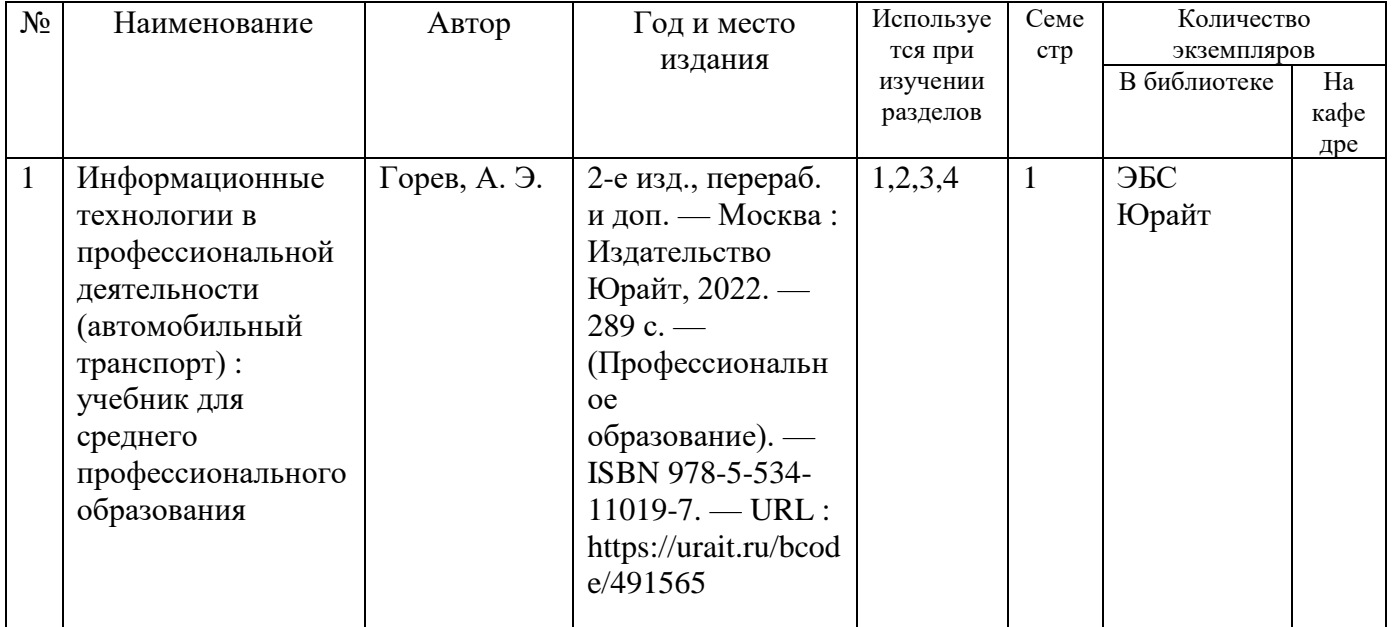

### *Основные источники:*

#### *Дополнительные источники:*

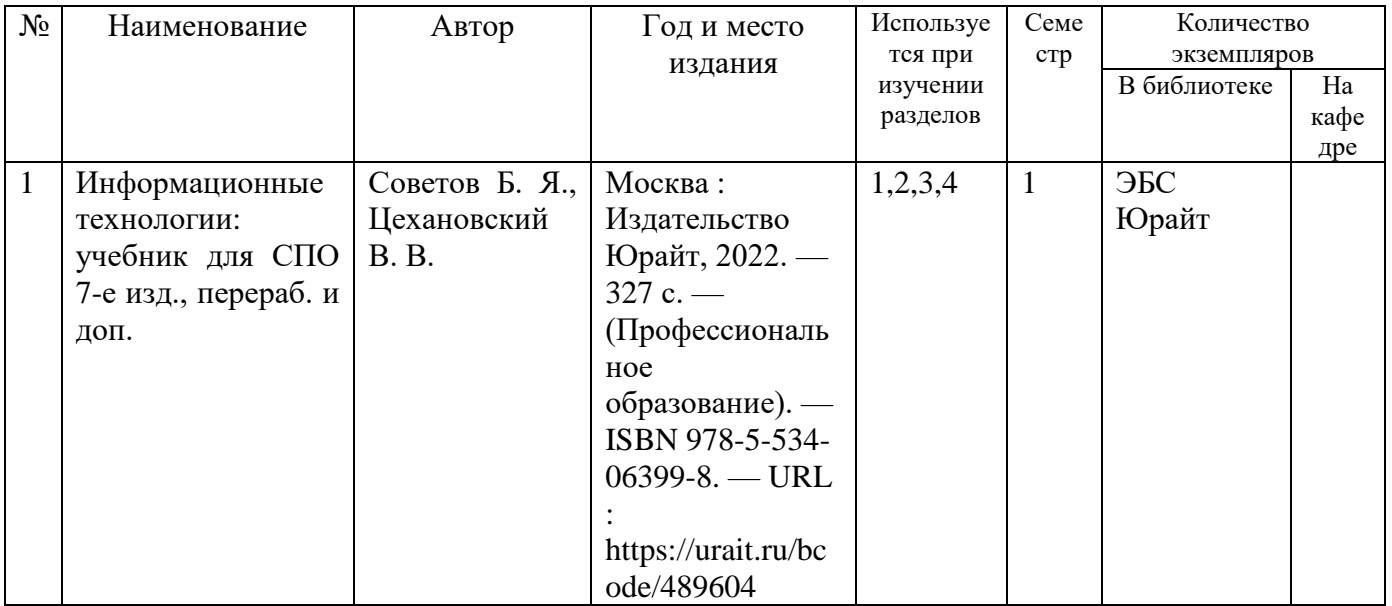

# *Периодические издания:*

- 1. Журнал «Информатика и образование»
- 2. Журнал «САПР и графика

# *3.Перечень электронных ресурсов:*

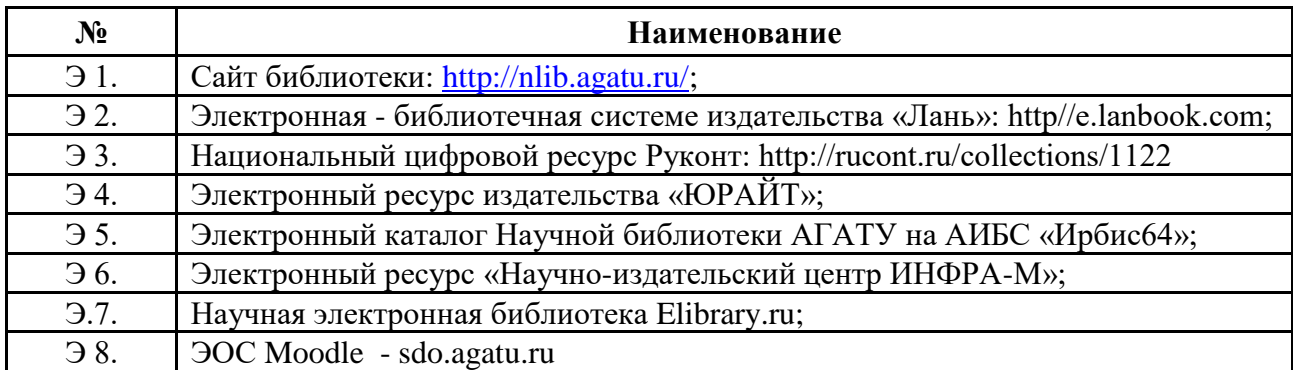

# *Перечень информационных справочных систем:*

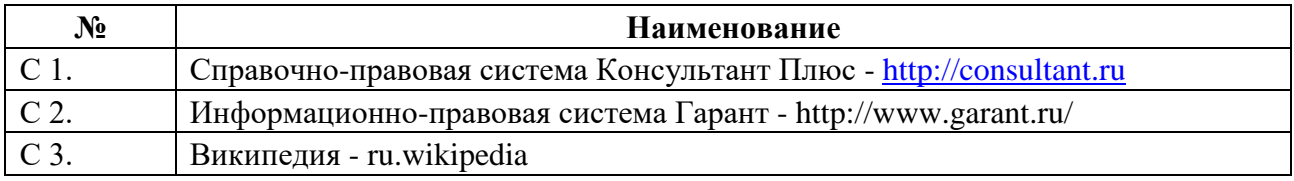

# *Перечень программного обеспечения:*

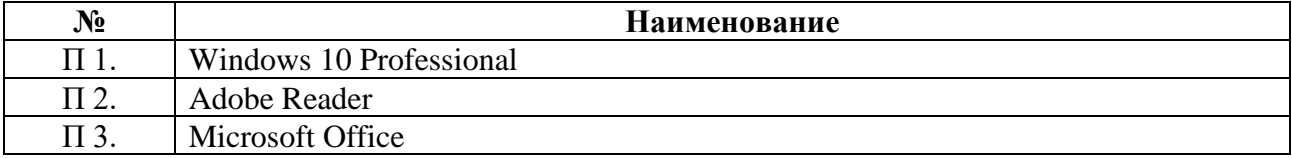

#### **3.3 Условия реализации учебной дисциплины для обучающихся-инвалидов и лиц с ограниченными возможностями здоровья**

#### **3.3.1. Образовательные технологии**

С целью оказания помощи в обучении инвалидов и лиц с ОВЗ применяются образовательные технологии с использованием универсальных, специальных информационных и коммуникационных средств.

Для основных видов учебной работы применяются:

Контактная работа:

- лекции – проблемная лекция, лекция-дискуссия, лекция-презентация, лекциядиалог, лекция-консультация, интерактивная лекция (с применением социальноактивных методов обучения), лекция с применением дистанционных технологий и привлечением возможностей Интернета;

- практические и лабораторные занятия - рефераты, доклады, дискуссии, тренировочные упражнения, решение задач, наблюдения, эксперименты и т.д.

**-** семинарские занятия – социально-активные методы (тренинг, дискуссия, мозговой штурм, деловая, ролевая игра, мультимедийная презентация, дистанционные технологии и привлечение возможностей Интернета);

- групповые консультации – опрос, интеллектуальная разминка, работа с лекционным и дополнительным материалом, перекрестная работа в малых группах, тренировочные задания, рефлексивный самоконтроль;

- индивидуальная работа с преподавателем - индивидуальная консультация, работа с лекционным и дополнительным материалом, беседа, морально-эмоциональная поддержка и стимулирование, дистанционные технологии.

Формы самостоятельной работы устанавливаются с учетом индивидуальных психофизических особенностей (устно, письменно на бумаге или на компьютере, в форме тестирования, электронных тренажеров. В качестве самостоятельной подготовки в обучении используется - система дистанционного обучения Moodle.

Самостоятельная работа:

- работа с книгой и другими источниками информации, план-конспекты;

- реферативные (воспроизводящие), реконструктивно-вариативные,

эвристические, творческие самостоятельные работы;

- проектные работы;

- дистанционные технологии.

При необходимости обучающимся предоставляется дополнительное время для консультаций и выполнения заданий.

#### **3.2.2. Специальное материально-техническое и учебно-методическое обеспечение**

 При обучении по дисциплине используется система, поддерживающая дистанционное образование - «Moodle» (moodle sdo.agatu.ru), ориентированная на организацию дистанционных курсов, а также на организацию взаимодействия между преподавателем и обучающимися посредством интерактивных обучающих элементов курса.

#### *Для обучающихся лиц с нарушением зрения предоставляются:*

- видеоувеличитель-монокуляр для просмотра Levenhuk Wise 8х25;

- электронный ручной видеоувеличитель видео оптик "wu-tv";

- возможно также использование собственных увеличивающих устройств;

- версия сайта университета <http://www.agatu.ru/>для слабовидящих.

- учебные пособия, методические указания в форме аудиофайла *(указать учебники, учебные пособия, методические указании на аудиносителе).*

#### *Для обучающихся лиц с нарушением слуха предоставляются:*

- аудитории со звукоусиливающей аппаратурой (колонки, микрофон)

- компьютерная техника в оборудованных кабинетах 102, 202, 221,310

- учебные аудитории с мультимедийной системой с проектором 103, 214, 224, 308, 403, 406

- аудиторий с интерактивными досками в аудиториях

- учебные пособия, методические указания в форме электронного документа печатные издания*.*

#### *Для обучающихся лиц с нарушениями опорно-двигательного аппарата предоставляются:*

- система дистанционного обучения Moodle;

- учебные пособия, методические указания в печатной форме;

- учебные пособия, методические указания в форме электронного документа.

#### **3.3.3. Контроль и оценка результатов освоения учебной дисциплины**

Контроль результатов обучения осуществляется в процессе проведения практических занятий, лабораторных работ, выполнения индивидуальных работ и домашних заданий.

Для осуществления процедур текущего контроля успеваемости и промежуточной аттестации инвалидов и лиц с ОВЗ имеются фонды оценочных средств в ИС «Тестирование».

Формы и сроки проведения рубежного контроля определяются с учетом индивидуальных психофизических особенностей (устно, письменно на бумаге, письменно на компьютере, в форме тестирования и т.п.), и может проводиться в несколько этапов.

При необходимости, предоставляется дополнительное время для подготовки ответов на зачете или экзамене, аттестация проводится в несколько этапов (по частям), во время аттестации может присутствовать ассистент, аттестация прерывается для приема пищи, лекарств, во время аттестации используются специальные технические средства.

### **4.КОНТРОЛЬ И ОЦЕНКА РЕЗУЛЬТАТОВ ОСВОЕНИЯ УЧЕБНОЙ ДИСЦИПЛИНЫ**

**Контроль и оценка** результатов освоения учебной дисциплины осуществляется преподавателем в процессе проведения практических занятий и лабораторных работ, тестирования, а также выполнения обучающимися индивидуальных заданий, проектов, исследований, в процессе экзамена.

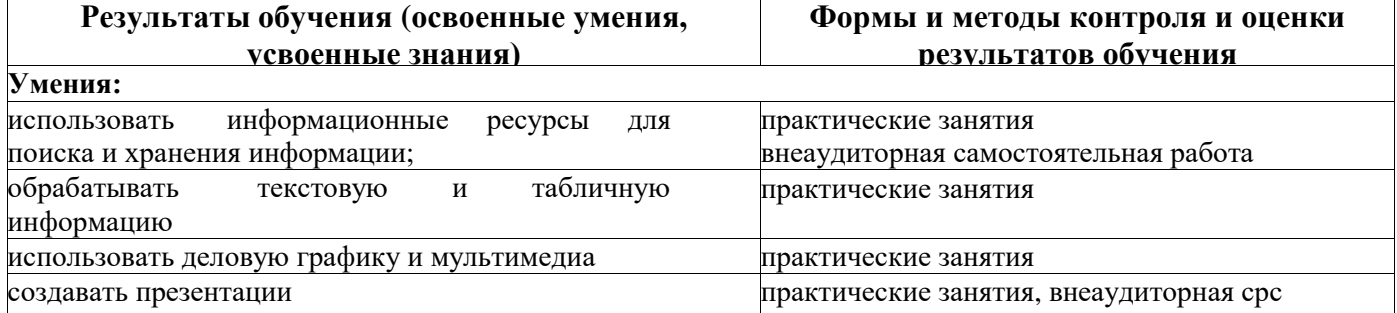

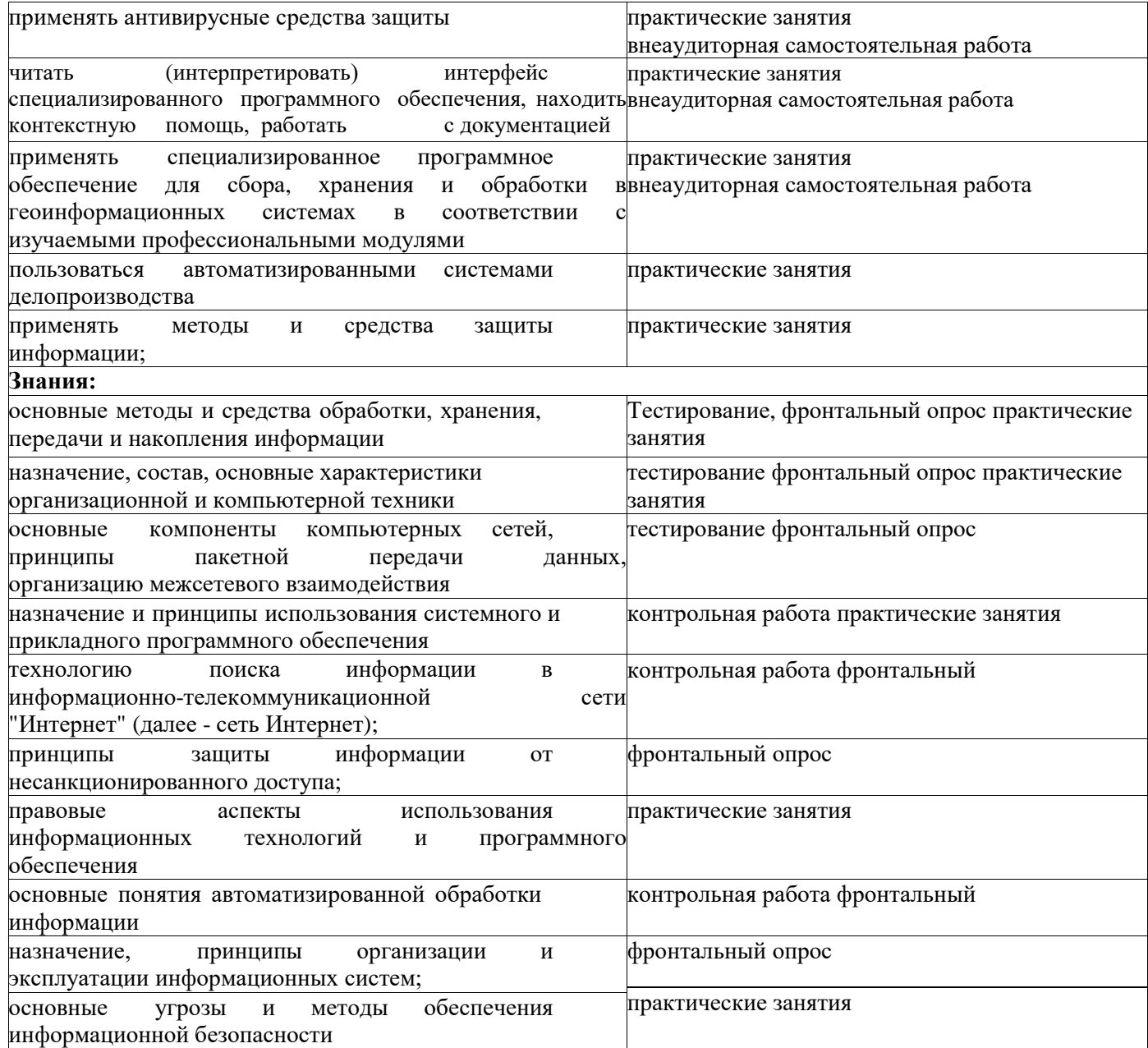

#### МИНИСТЕРСТВО СЕЛЬСКОГО ХОЗЯЙСТВА РОССИЙСКОЙ ФЕДЕРАЦИИ Федеральное государственное бюджетное образовательное учреждение высшего образования «АРКТИЧЕСКИЙ ГОСУДАРСТВЕННЫЙ АГРОТЕХНОЛОГИЧЕСКИЙ УНИВЕРСИТЕТ» (ФГБОУ ВО Арктический ГАТУ)

Октёмский филиал Кафедра общеобразовательных дисциплин

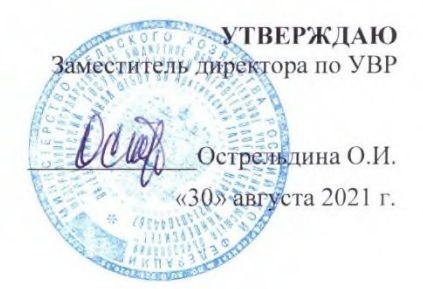

#### ФОНД ОЦЕНОЧНЫХ СРЕДСТВ по учебной дисциплине

#### ОП.08 Информационные технологии в профессиональной деятельности

Специальность 35.02.07 Механизация сельского хозяйства

Октёмцы

# Паспорт фонда оценочных средств по учебной дисциплине

# ОП.08 Информационные технологии в профессиональной деятельности

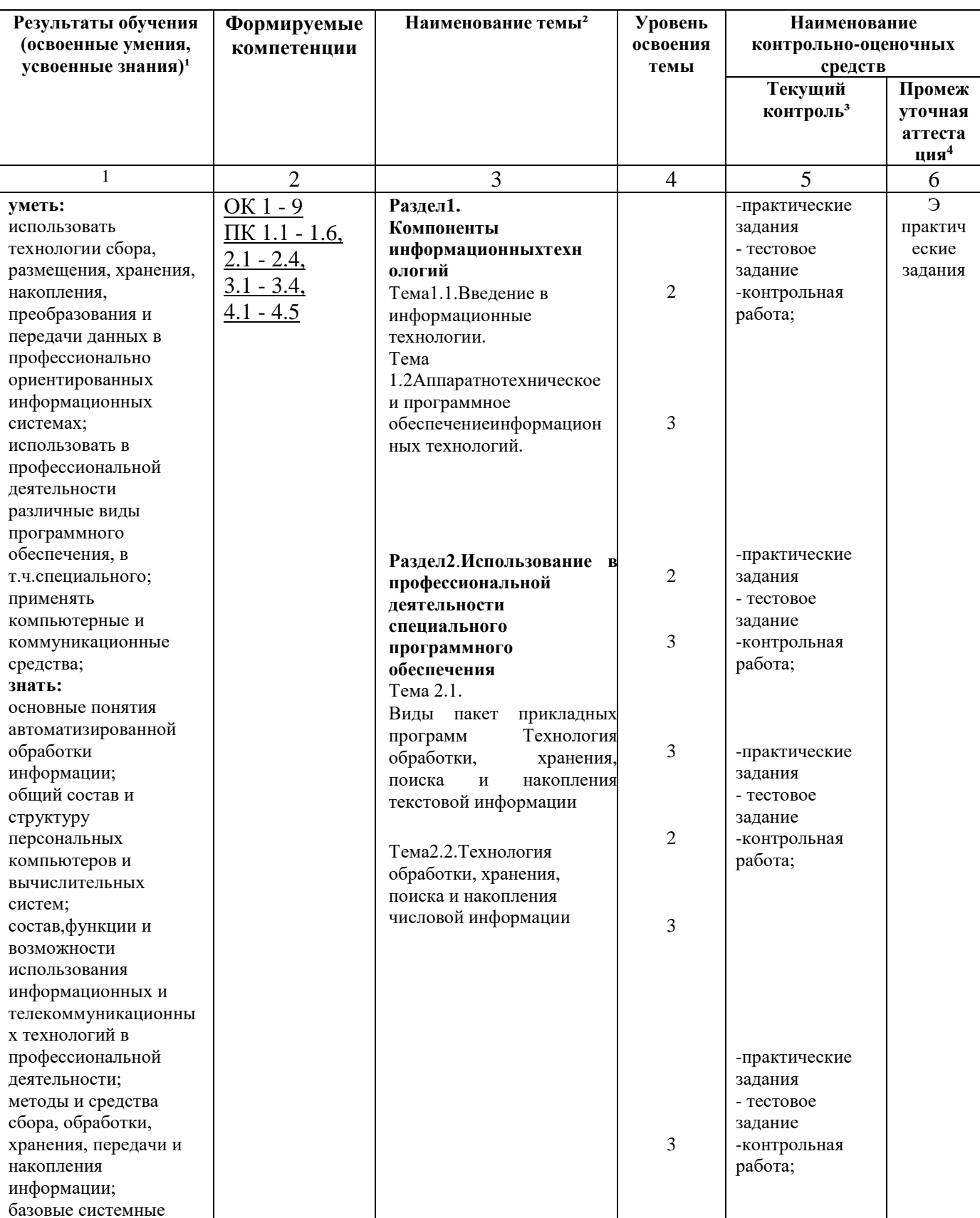

# 35.02.07 Механизация сельского хозяйства

код, наименование специальности/профессии

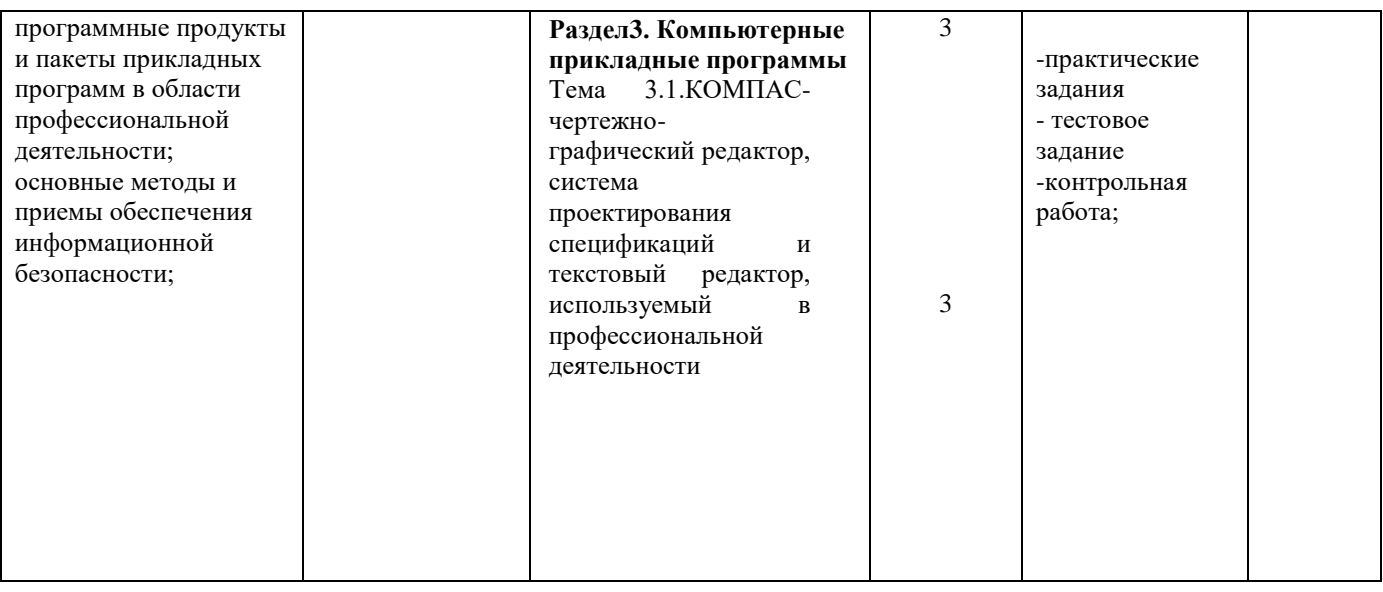

Для характеристики уровня освоения учебного материала используются следующие обозначения:<br>1 – ознакомительный (узнавание ранее изученных объектов, свойств);

2 - репродуктивный (выполнение деятельности по образцу, инструкции или под руководством);

3-продуктивный (планирование и самостоятельное выполнение деятельности, решение проблемных задач).

#### 2. Результаты освоения учебной дисциплины, подлежащие проверке

В результате аттестации по учебной дисциплине осуществляется комплексная проверка следующих умений и знаний, а также динамика формирования профессиональных и общих компетенций.

Таблина 2

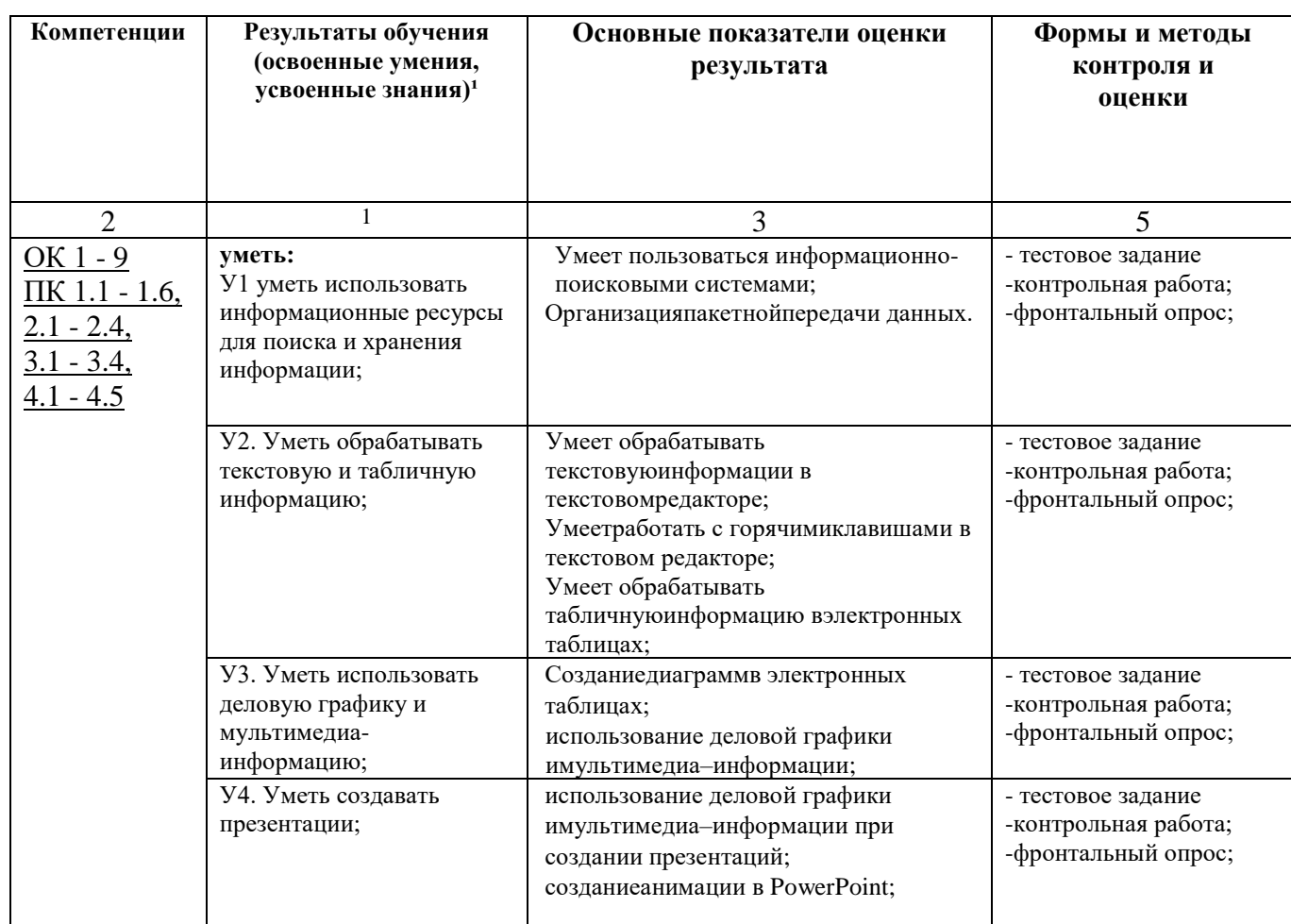

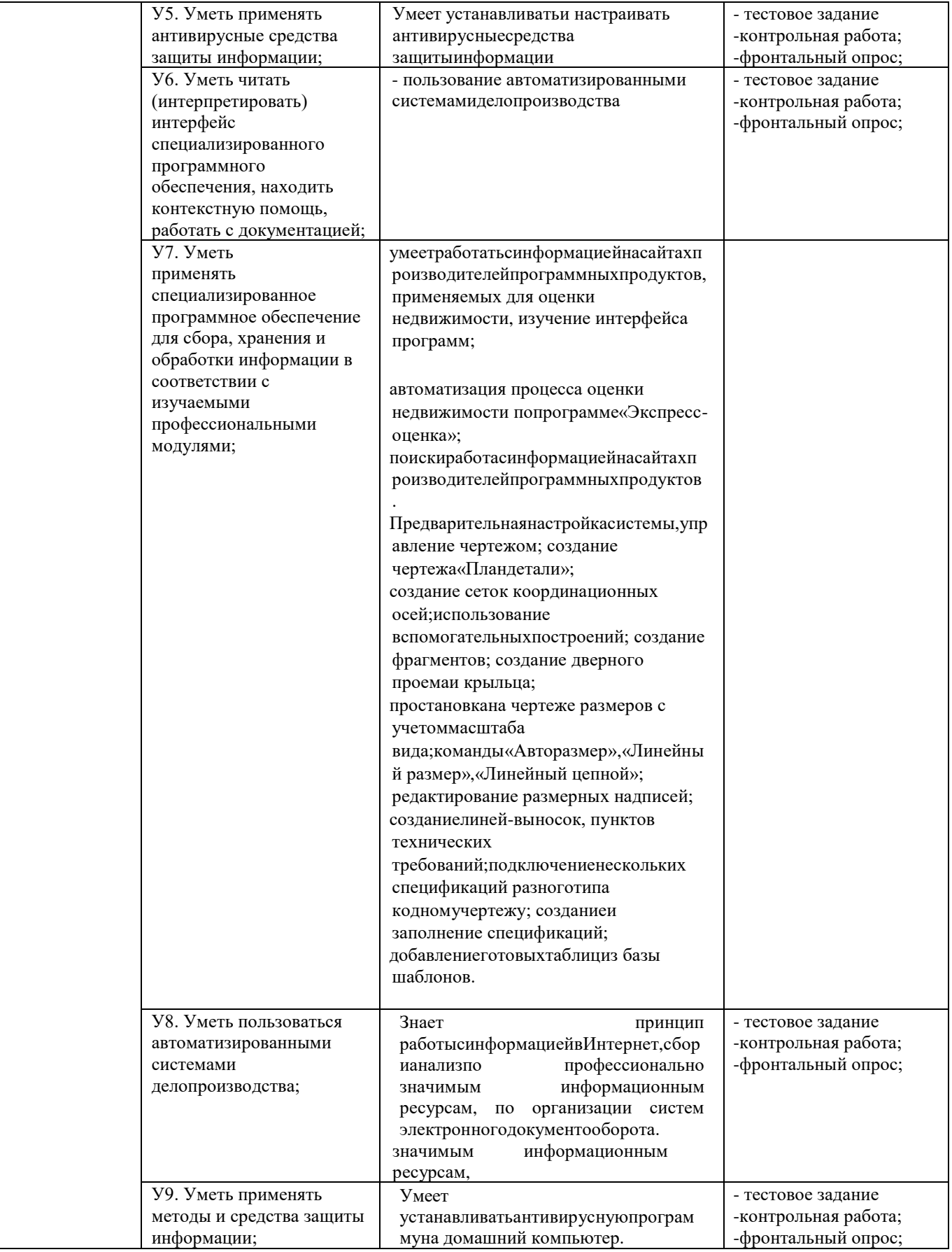

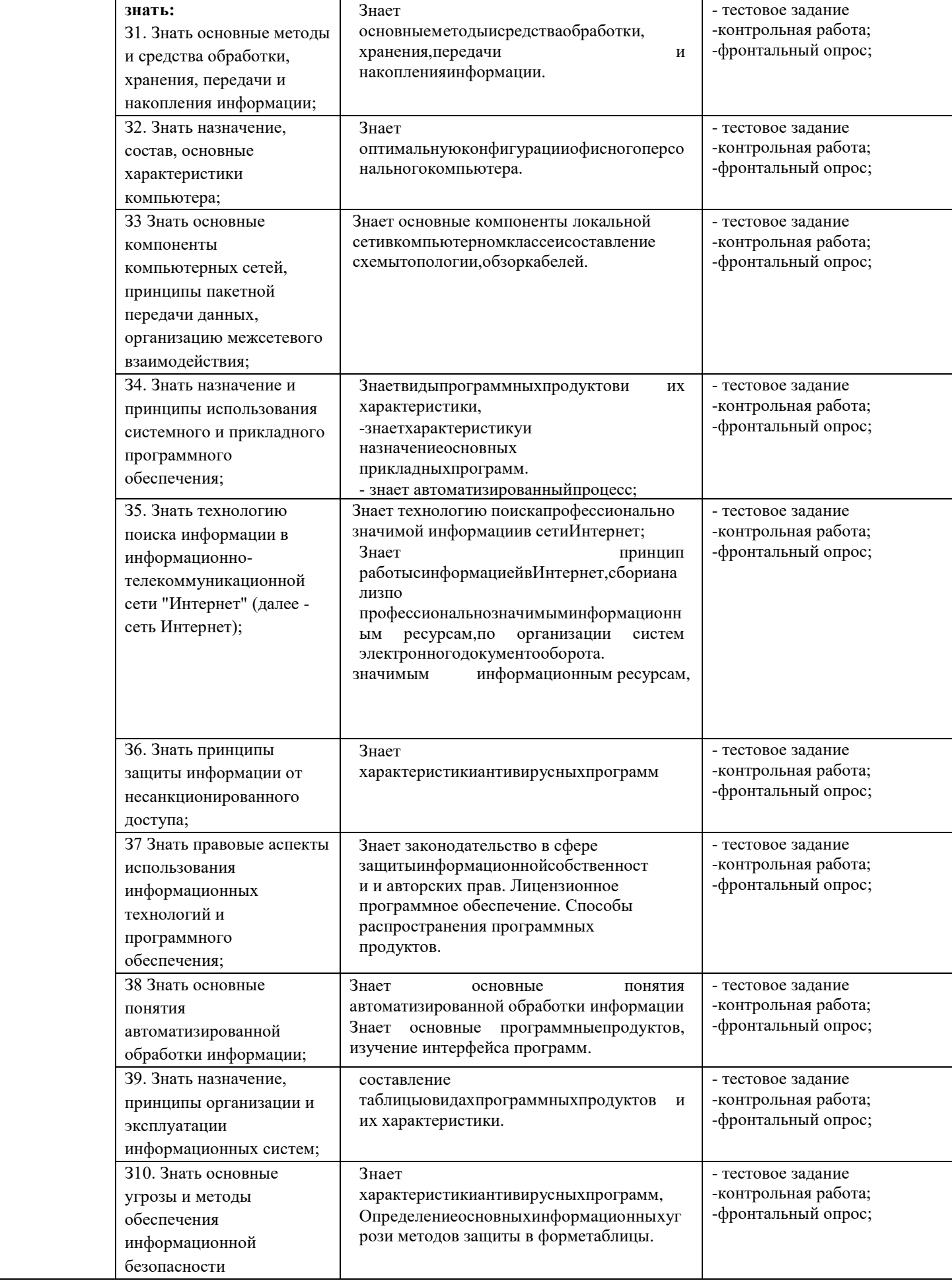

#### 2.1. Оценка освоения учебной дисциплины 2.1.1. Формы и методы оценивания

Предметом оценки служат умения и знания, предусмотренные ФГОС по дисциплине «Информационные технологии в профессиональной деятельности», направленные на формирование общих и профессиональных компетенций.

#### Перечень объектов контроля и оценки

Таблица 3

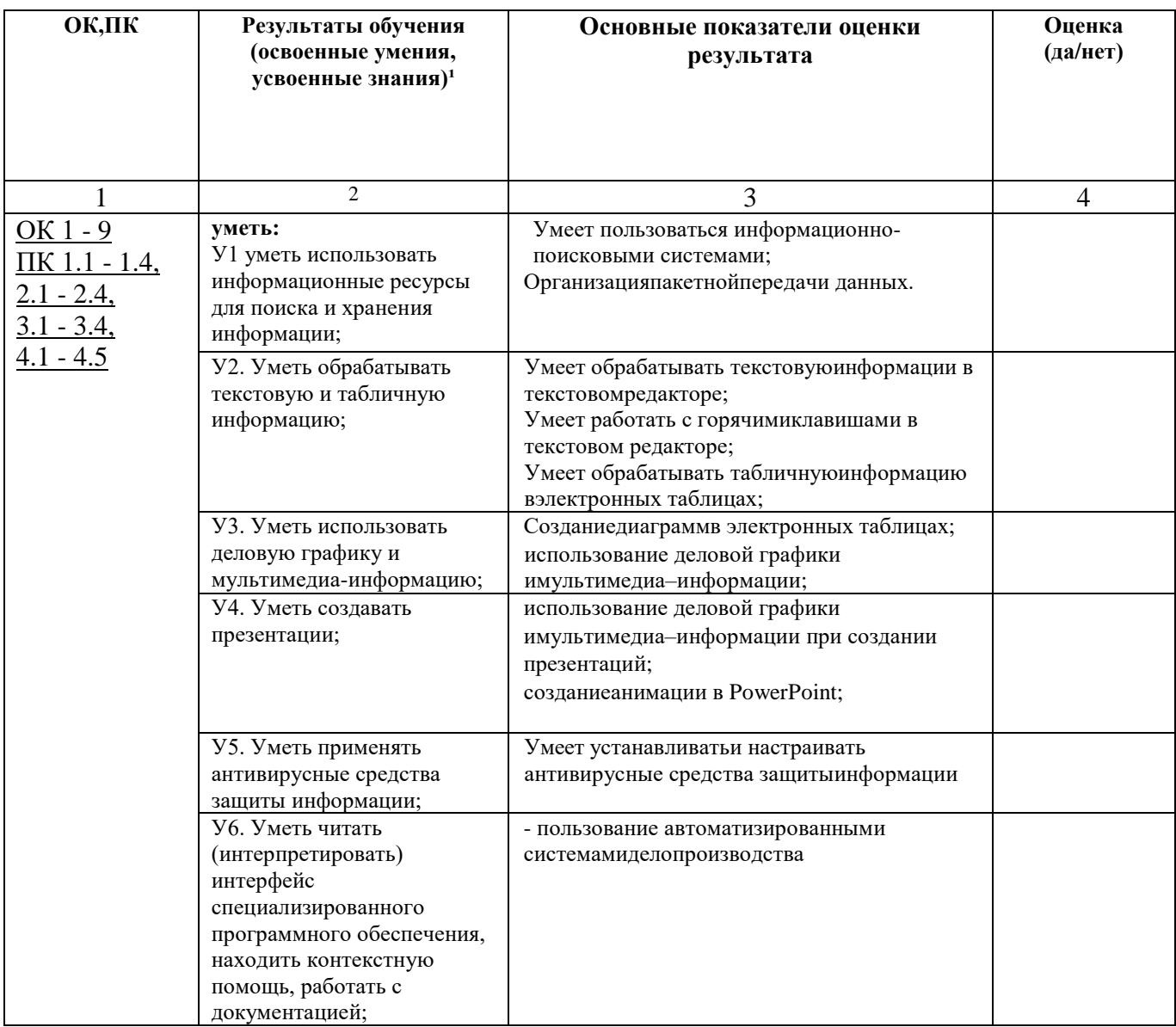

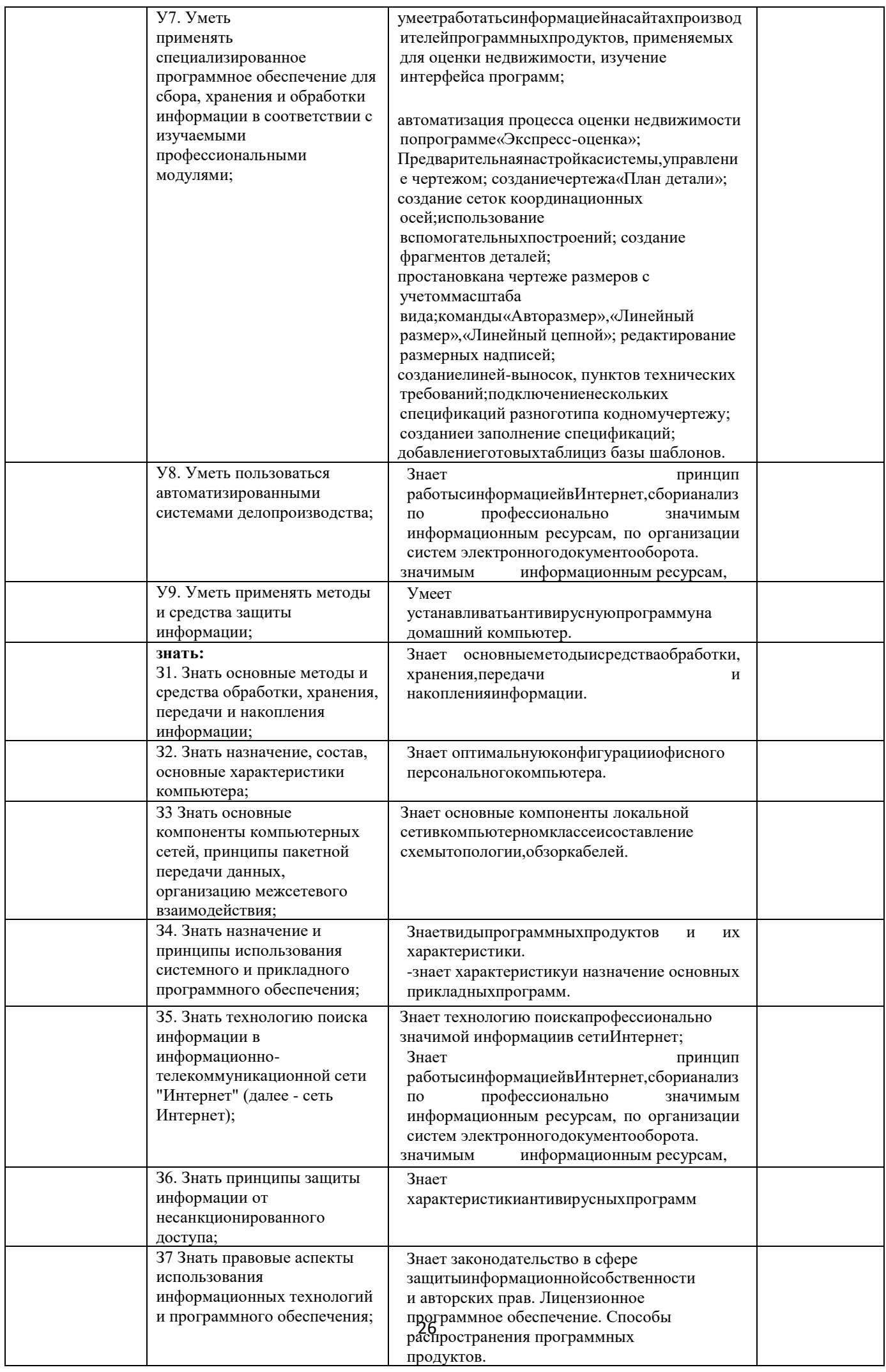

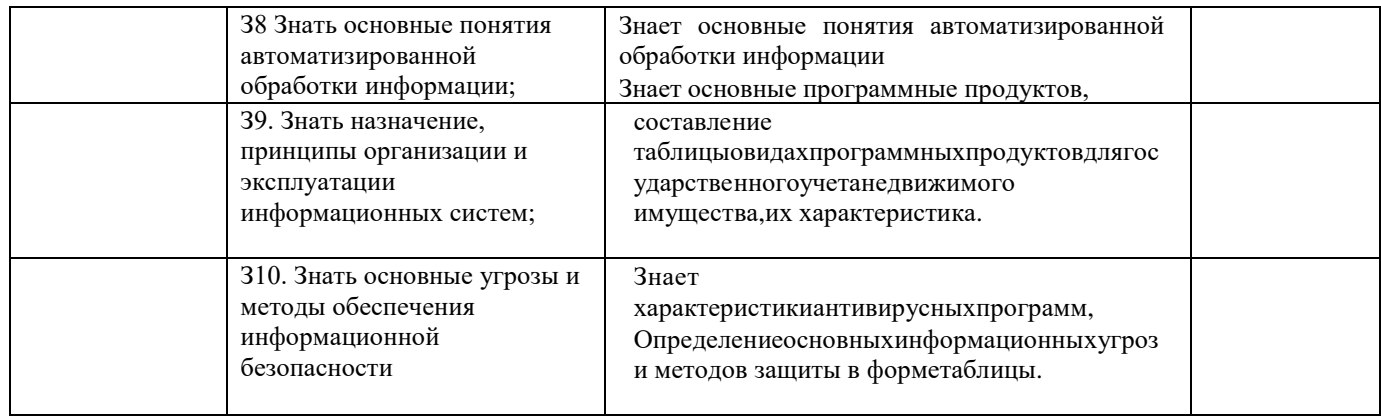

#### Оценка освоения компетенций

# Перечень объектов контроля и оценки

Таблица 4

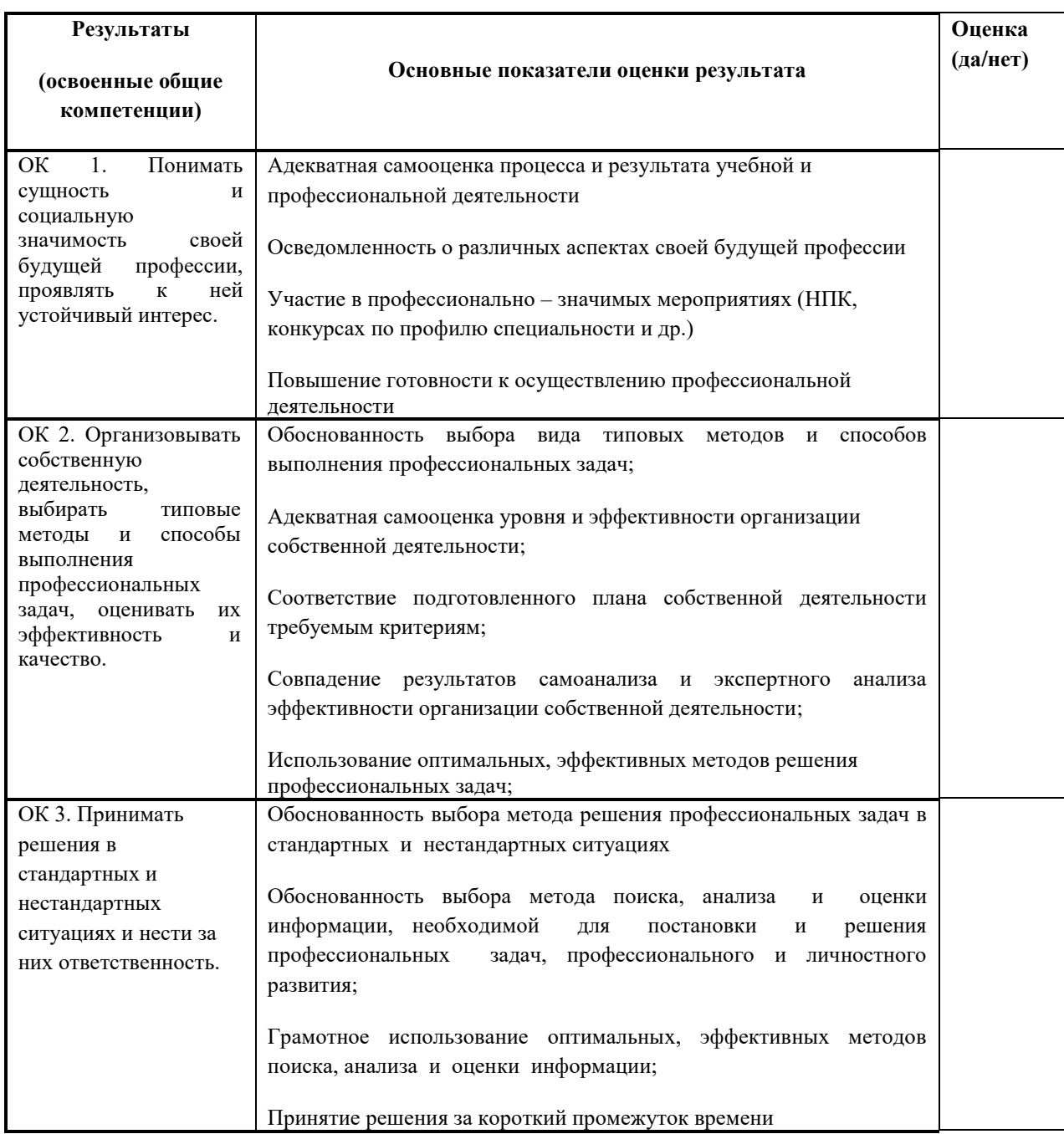

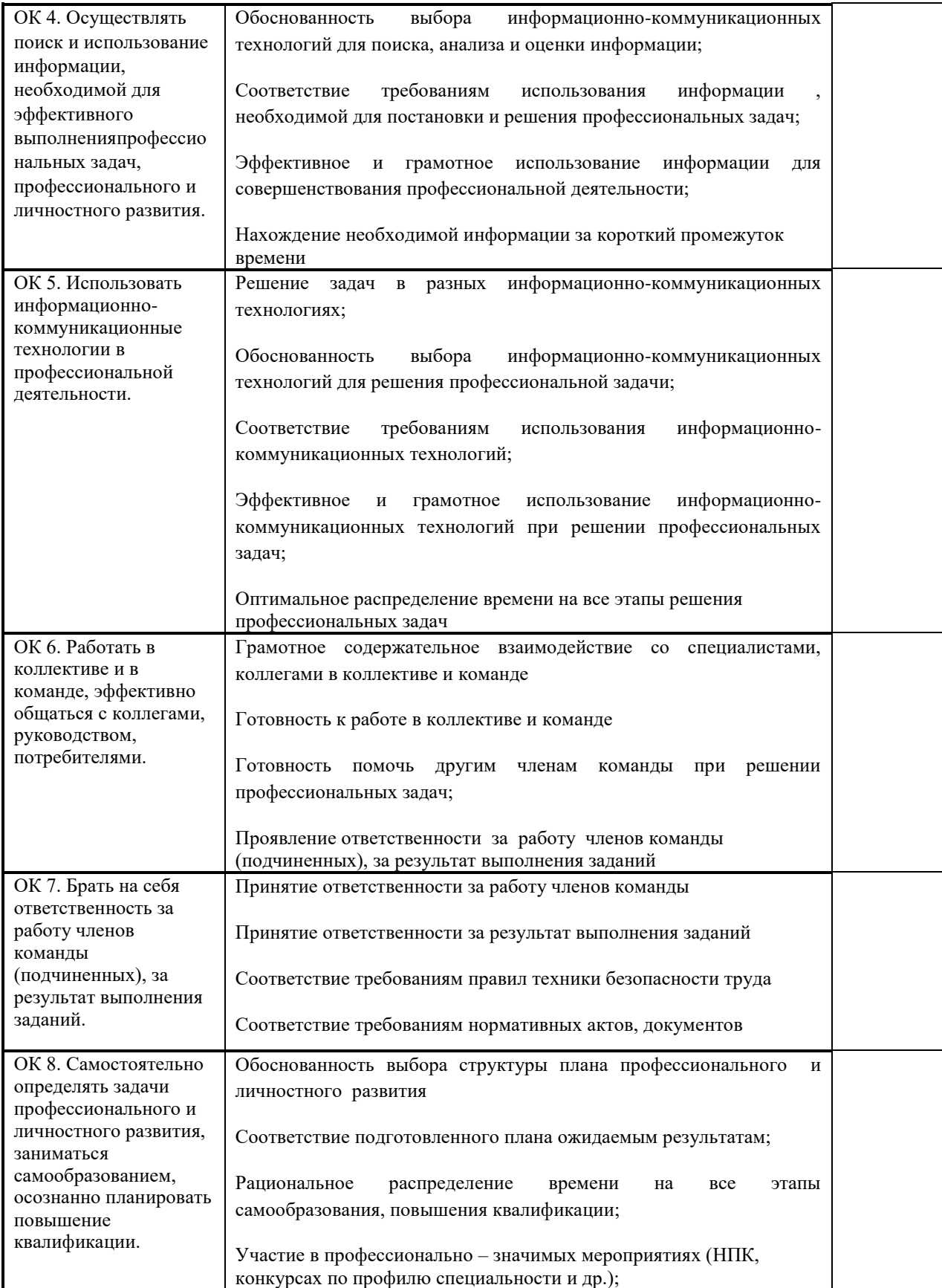

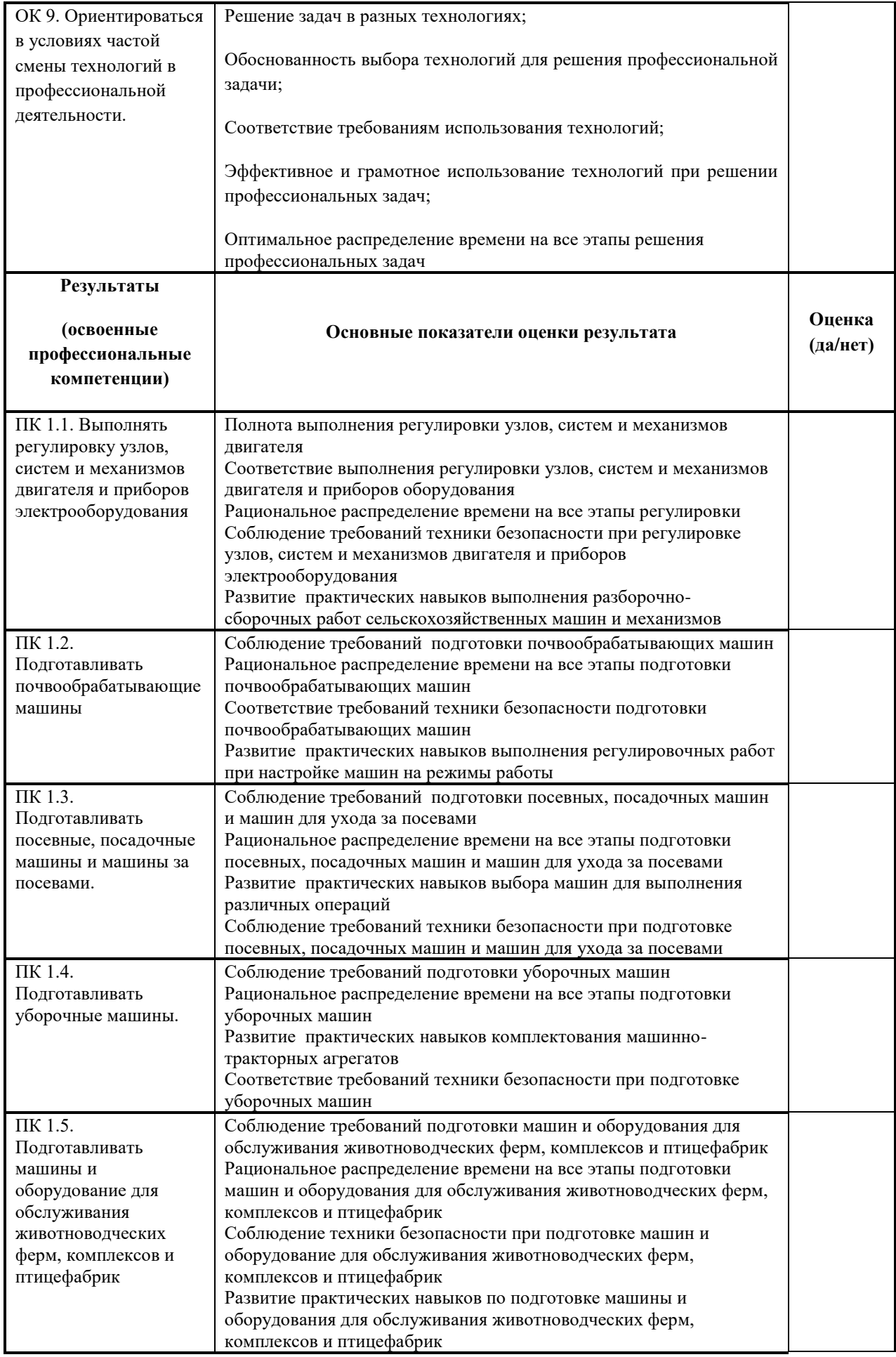

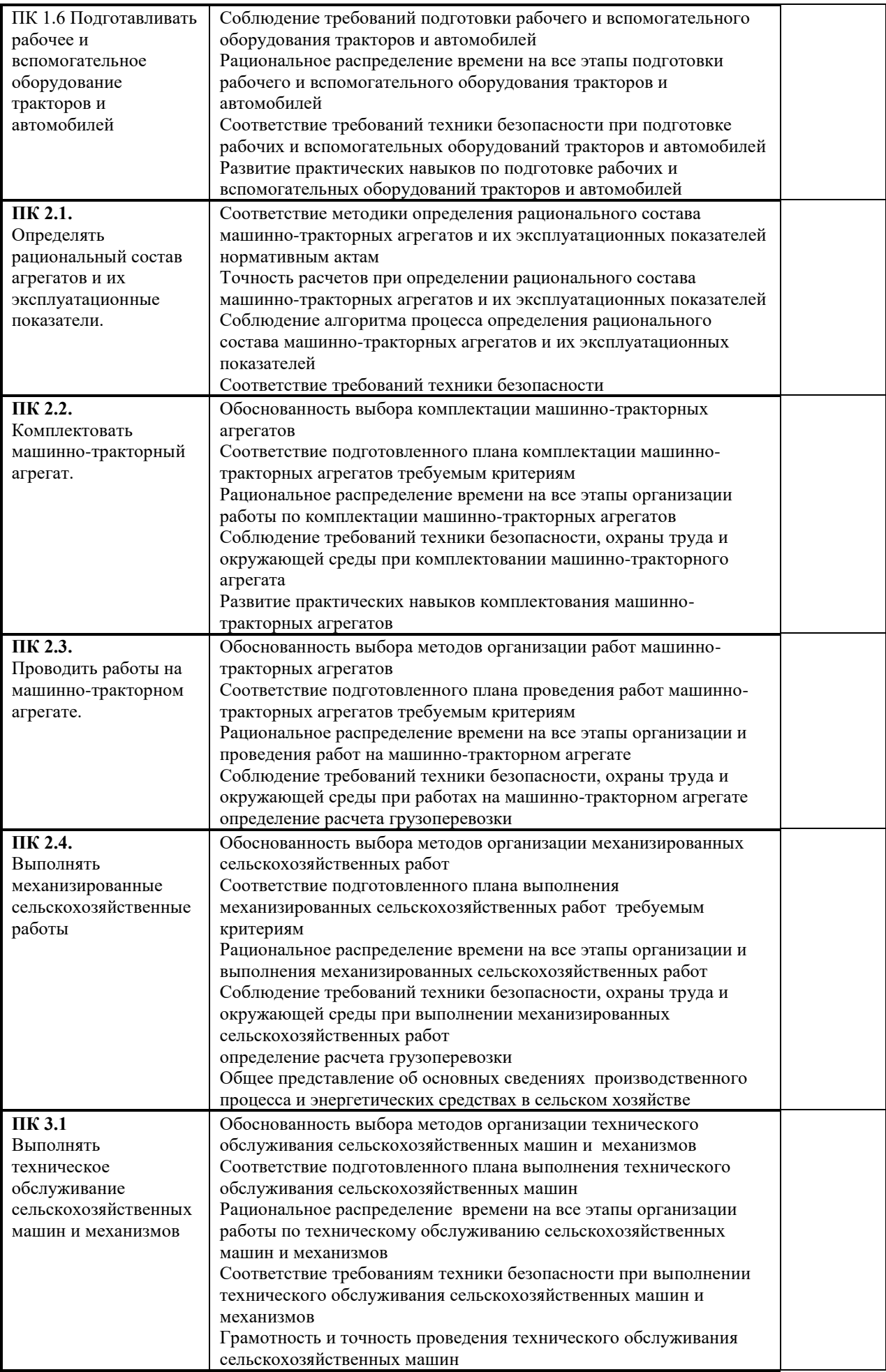

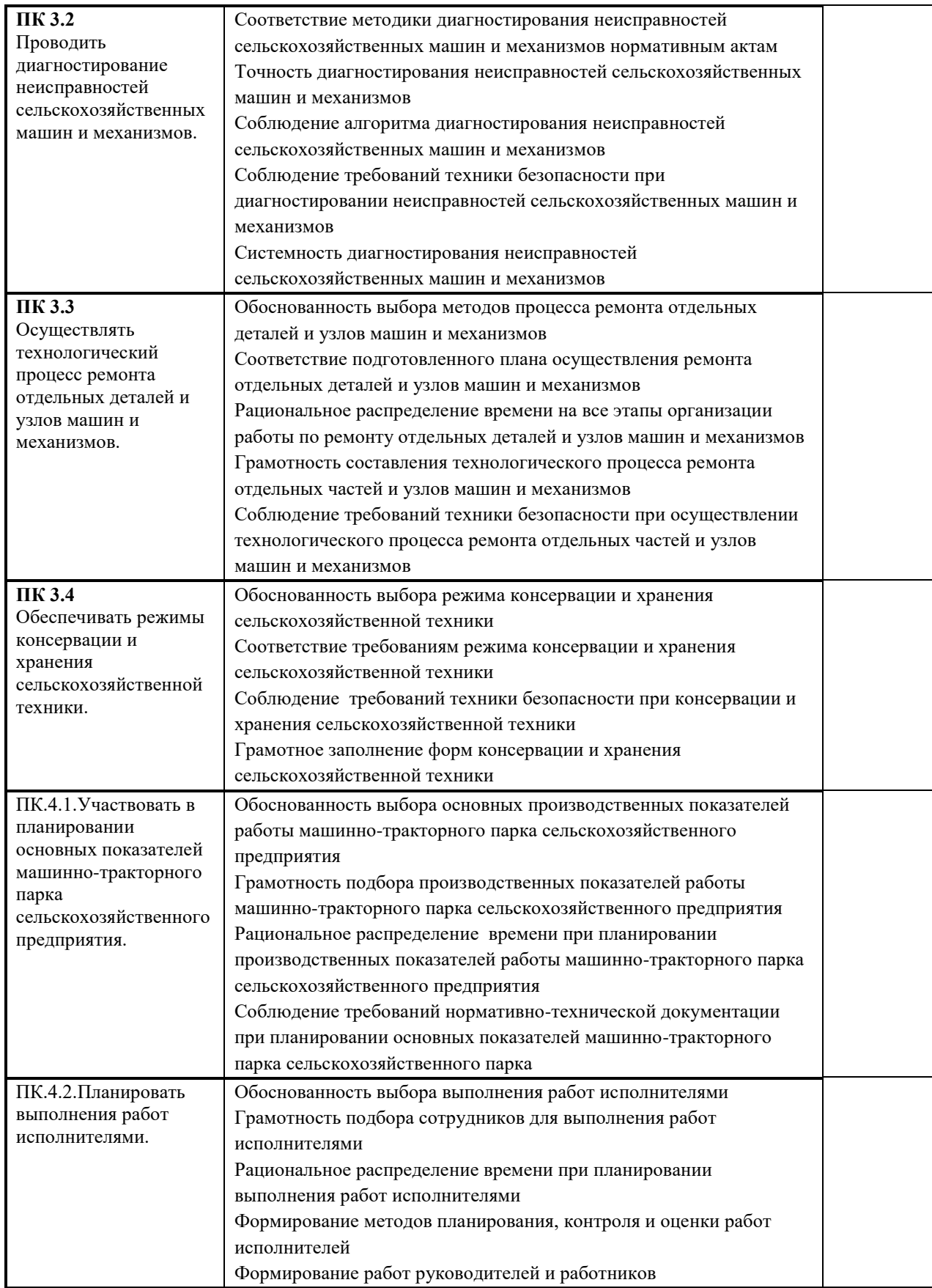

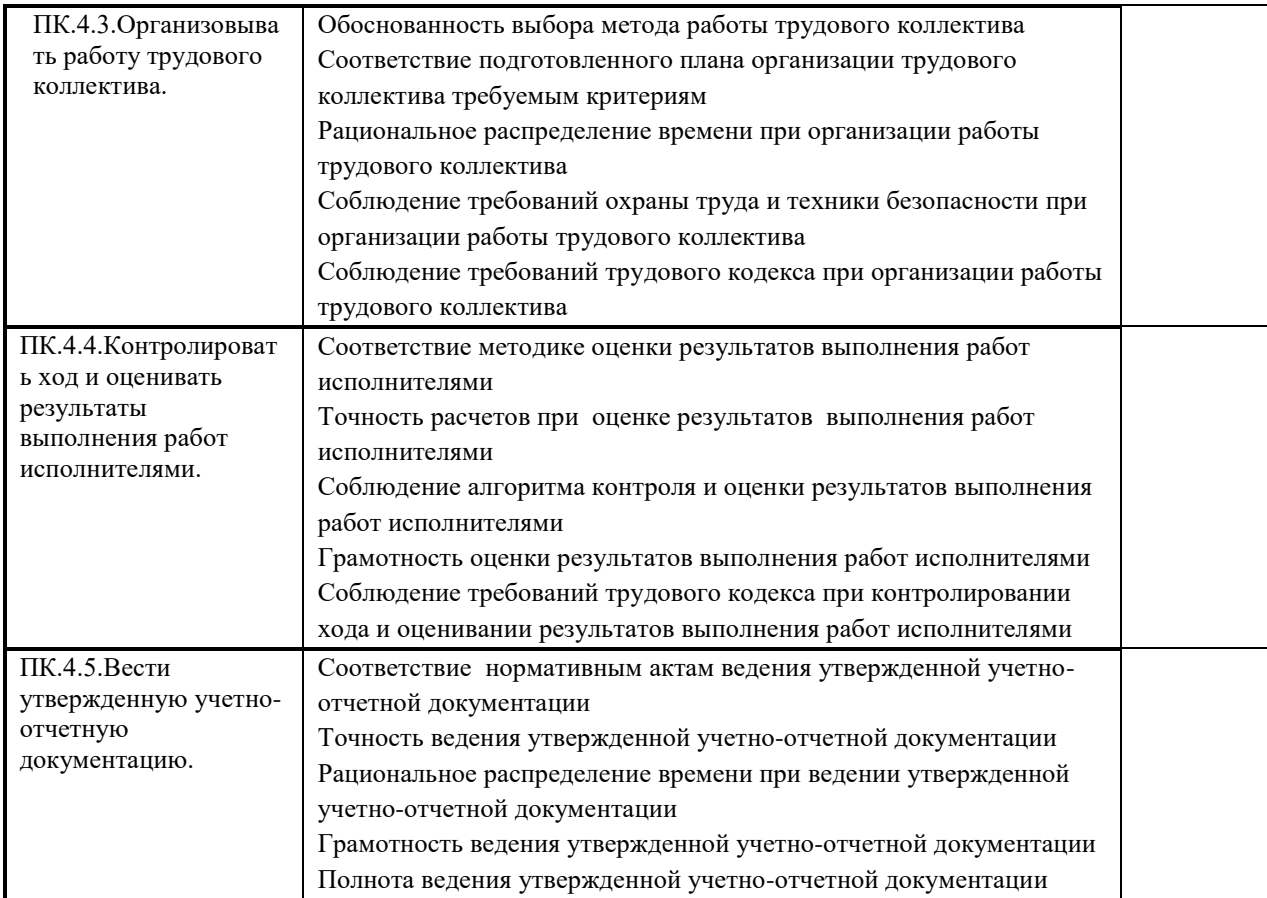

#### **Критерии оценивания:**

За правильный ответ на вопросы или верное решение задачи выставляется положительная оценка – 1 балл, в зависимости от уровня выполнения.

За неправильный ответ на вопросы или неверное решение задачи выставляется отрицательная оценка – 0 баллов.

Компетенции оцениваются однозначно «да» или «нет» в зависимости от суммы оценок ОПОР в каждой компетенции. Оценка по каждой ОПОР выставляется как: «да» - 1, «нет» -0.

Уровень оценки компетенций производится суммированием количества ответов «да» (оценок – 1) по ОПОР по всем компетенциям в процентном соотношении от возможной максимальной общей суммы количестваоценок ОПОР.

В оценочной ведомости выставляется оценка («да» или «нет») и количество - 1 по каждой компетенции.

Для перевода баллов в оценку применяется универсальная шкала оценки образовательных достижений.

#### Универсальная шкала оценки образовательных достижений

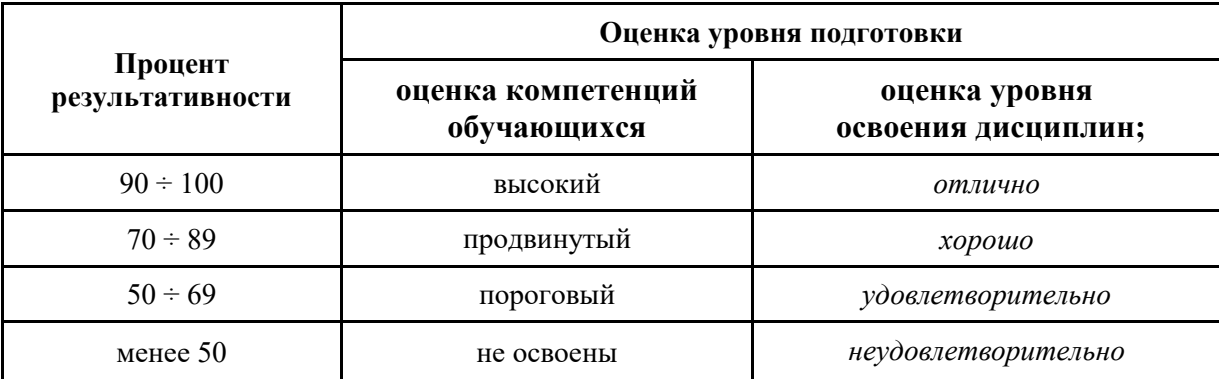

#### Матрица оценок образовательных достижений обучающихся  $2.2.$ Оценка достижений обучающихся по результатам дифференцированного  $2.2.1.$ зачета  $\Gamma$ pynna  $\_\_$

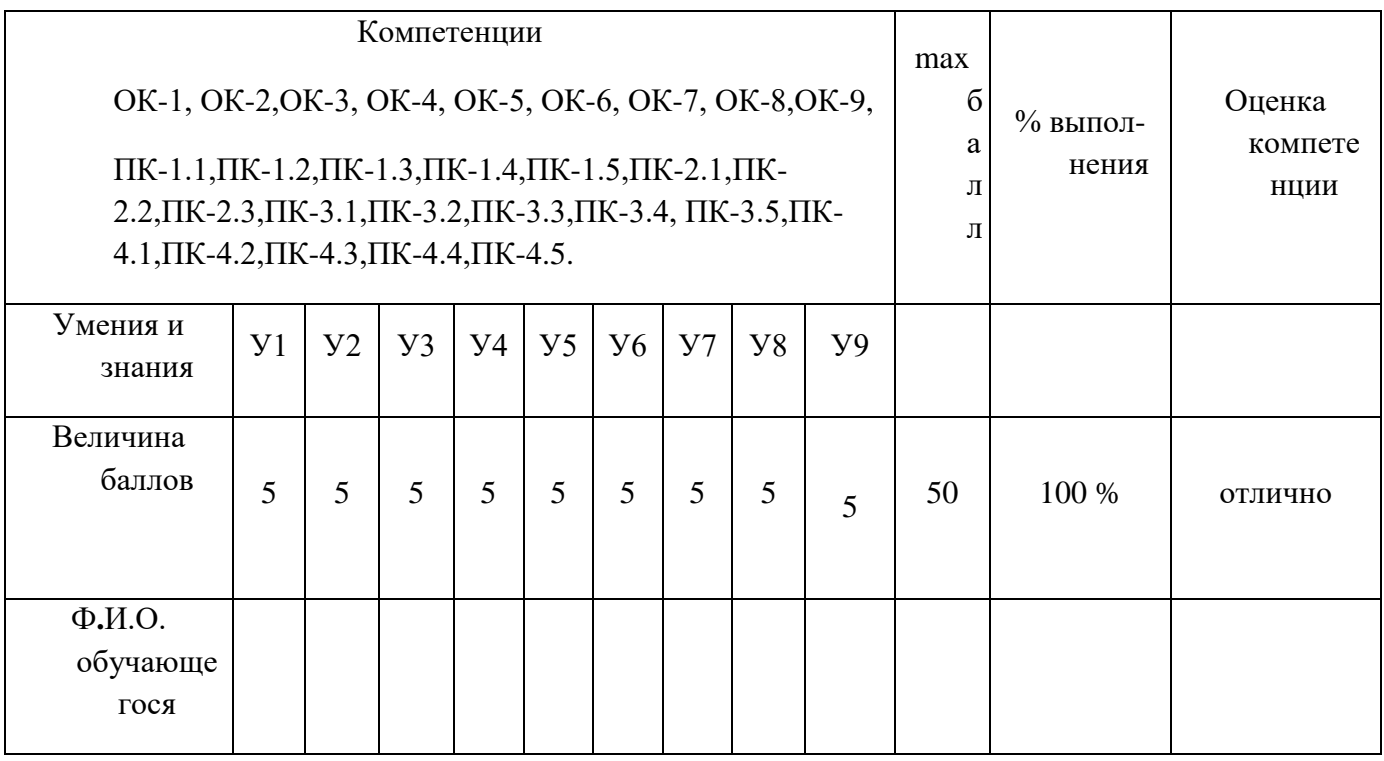

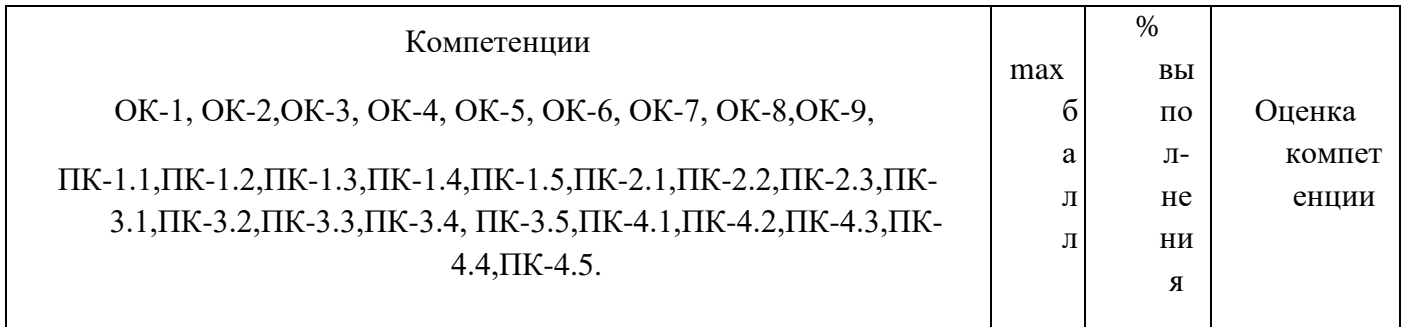

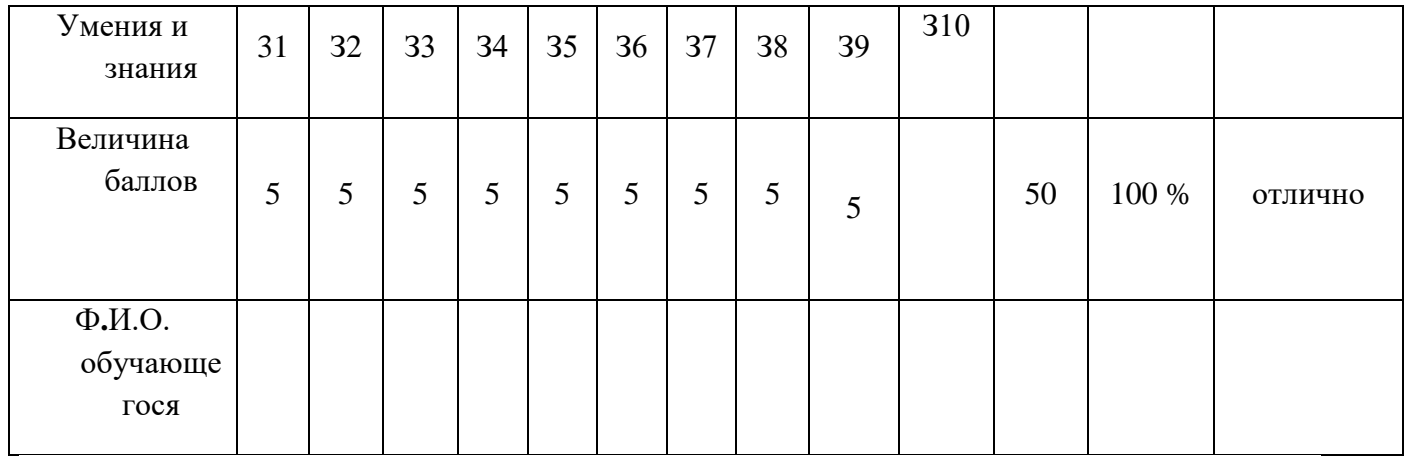

# 3. Типовые контрольные задания (вопросы) для промежуточной аттестации для формирования компетенций - ОК-1, ОК-2, ОК-3, ОК-4, ОК-5, ОК-6, ОК-7, ОК-8, ОК-9, ПК-1.1, ПК-1.2, ПК-1.3, ПК-1.4, ПК-1.5, ПК-1.6, ПК-2.1, ПК-2.2, ПК-2.3, ПК-2.4, ПК-3.1, ПК-3.2, ПК-3.3, ПК-3.4, , ПК-4.1, ПК-4.2, ПК-4.3, ПК-4.4, ПК-4.5.

3.1. Типовые задания

Прописать типовые задания

Тест 1.1 «Информационная деятельность человека»

1. Кто или что является источником и приемником информации в следующей ситуации: Андрей собирается переходить перекресток, регулируемый светофором?

а) Андрей - источник, светофор - приемник;

- б) Андрей приемник, светофор источник;
- в) иной ответ.

2. Кто или что является источником и приемником информации в следующей ситуации: Аня слушает прогноз погоды по радио?

а) Аня – источник, радио – приемник;

б) Аня – приемник, радио – источник;

в) иной ответ.

Критерии оценивания

 $K = \frac{A}{R}K$  – коэффициент усвоения,  $A$  – число правильных ответов, P – общее число вопросов в тесте.

 $5 = 0,85-1$  $4 = 0.7 - 0.84$ 

 $3 = 0.6 - 0.69$ 

 $2 = 0.59$ 

Практическая работа

Практическое занятие №1

Обработка текстовойинформации в текстовомредакторе; изучениеиработа с горячимиклавишами в текстовом редакторе; Форматирование текста в редакторе Word.

Что осваивается и изучается? Форматирование текста в текстовом редакторе Word.

Задание 1. Освойте основные приемы работы в текстовом редакторе Word

#### **Порядок выполнения работы**

- 1. Запустите программу *MicrosoftWord,* пользуясь меню *Пуск/Программы/MicrosoftWord*. На экране появится окно программы *Word*. Изучите структуру и элементы окна. Для этого необходимо нажать комбинацию клавиш *Shift-F1* и при помощи курсора выделяйте нужные элементы.
- 2. Сверните и разверните окно программы.
- 3. Создайте новый документ и затем сверните и разверните окно документа.
- 4. Научитесь устанавливать и убирать панели инструментов и линейкупри помощи команды *Вид*  ис помощью контекстного меню.
- 5. Установите *Линейку* и панели *Стандартная* и *Форматирование.*
- 6. Изучите содержимое строки состояния. Выключите и включите отображение строки состояния.
- 7. Создайте новый документ. В заголовке окна программы появится имя нового документа. Теперь в окне программы *Word*открыто два документа: Создайте еще один новый документ. Научитесь переключаться между окнами документов и упорядочивать окна всех документов с помощью меню *Окно*.
- 8. Закройте окна всех документов.

#### Критерии оценивания

Оценка «Отлично» выставляется, студент активно дает полные ответы на все вопросы, показывает при этом глубокое овладение материалом, проявляет умение самостоятельно и аргументировано пояснения своего ответа на вопросы, может привести примеры, анализировать информацию, делать самостоятельные обобщения и выводы.

Оценка «Хорошо» выставляется при условии соблюдения следующих требований: даны ответы на все вопросы, изложения материала логическое, обоснованное фактами и примерами, студент обнаружил теоретические знания, но недостаточно владеет умением анализировать информацию, в ответах допущены неточности, некоторые незначительные ошибки, имеет место недостаточная аргументированность при изложении материала.

Оценка «Удовлетворительно» выставляется в том случае, когда студент недостаточно овладел сутью материала по данной теме, ответил на большую часть вопросов, но ответы даны краткие, без аргументированного пояснения или допущены ошибки при освещении теоретического материала.

Оценка «Неудовлетворительно» выставляется в случае, когда студент обнаружил несостоятельность осветить вопросы или вопросы освещены неправильно, бессистемно, с грубыми ошибками, отсутствуют понимание основной сути вопросов, неумение делать выводы, обобщения.

#### **Самостоятельная работа**

#### **Самостоятельная работа№1**

#### **Тема 1.1. Назначение, состав, основные характеристикиорганизационнойи компьютерной техники**

Вид работы: краткосрочный проект Технические средства реализации информационных систем *Цель работы*: отработать навыки самостоятельного решения поставленной проблемы, закрепление навыков подбора необходимой литературы и других источников информации, вычленять из них главное, систематизировать имеющийся материал, отработать навыки публичного выступления.

*Общие указания к выполнению работы:* собрать необходимую информацию по выбранной подтеме проекта, обобщить, выделить главное, сопроводить соответствующими иллюстрациями. Подготовить доклад.

Подтемы проекта (индивидуальное задание по выбору обучающегося): Классификация информационных систем. Классификация персональных компьютеров. Универсальные настольные ПК. Блокнотные компьютеры. Карманные ПК. Компьютеры-телефоны. Носимые персональные

компьютеры. Специализированные ПК. Суперкомпьютеры. ЭЛТ-мониторы. ЖК-мониторы. Плазменные мониторы. Дигитайзеры. Цифровые камеры. Модем. Другая подтема предложенная обучающимся, связанная с темой проекта.

Форма отчетности и контроля: предоставление флеш-носителя с выполненной работой, публичное выступление, оценивание работы.

3.2. Примерный перечень вопросов по закреплению теоретических знаний, умений и практических навыков, предусмотренных компетенциями (вопросы к зачету/экзамену): Для промежуточной аттестации

#### Вопросы к зачету/экзамену

1. Информация. Единицы измерения количества информации.

2. Информационные процессы. Хранение, передача и обработка информации.

3. Основные этапы инсталляции программного обеспечения.

4. Управление как информационный процесс. Замкнутые и разомкнутые системы управления, назначение обратной связи.

5. Программы-архиваторы и их назначение.

6. Представление информации. Естественные и формальные языки. Двоичное кодирование информации.

7. Функциональная схема компьютера (основные устройства, их функции и взаимосвязь). Характеристики современных персональных компьютеров.

8. Устройство памяти компьютера. Носители информации (гибкие диски, жесткие

диски, диски CD-ROM/R/RW, DVD и др.).

9. Программное обеспечение компьютера (системное и прикладное).

10. Назначение и состав операционной системы компьютера. Загрузка компьютера

11. Файловая система. Папки и файлы. Имя. тип. путь лоступа к файлу.

12. Представление данных в памяти персонального компьютера (числа, символы, графика, звук).

13. Понятие модели. Материальные и информационные модели. Формализация как замена реального объекта его информационной моделью.

14. Модели объектов и процессов (графические, вербальные, табличные, математические и др.).

15. Понятие алгоритма. Свойства алгоритма. Исполнители алгоритмов (назначение, среда, режим работы, система команд). Компьютер как формальный исполнитель алгоритмов (программ).

16. Линейная алгоритмическая конструкция. Команда присваивания. Примеры.

17. Алгоритмическая структура «ветвление». Команла ветвления. Примеры полного и неполного ветвления.

18. Алгоритмическая структура «цикл». Циклы со счетчиком и циклы по условию. 19. Технология решения задач с помощью компьютера (моделирование, формализация, алгоритмизация, программирование). Показать на примере задачи (математической, физической или другой).

20. Программные средства и технологии обработки текстовой информации (текстовый редактор, текстовый процессор, редакционно-издательские системы).

21. Программные средства и технологии обработки числовой информации (электронные калькуляторы и электронные таблицы).

22. Компьютерные вирусы.

23. Компьютерная графика. Аппаратные средства (монитор, видеокарта, видеоадаптер, сканер и др.). Программные средства (растровые и векторные графические редакторы, средства деловой графики, программы анимации и др.).

24. Технология хранения, поиска и сортировки данных (базы данных, информационные системы). Табличные, иерархические и сетевые базы данных.

25. Локальные и глобальные компьютерные сети. Адресация в сетях.

26. Глобальная сеть Интернет и ее информационные сервисы (электронная почта, Всемирная паутина, файловые архивы и пр.). Поиск информации.

27. Основные этапы в информационном развитии общества. Основные черты информационного общества. Информатизация.

28. Этические и правовые аспекты информационной деятельности. Правовая охрана программ и данных. Защита информации.

#### **Критерии оценки устных ответов студентов на зачете/экзамене:**

1. Оценка «отлично» (5 баллов) ставится студенту за правильный, полный и глубокий ответ на вопрос. Ответ студента на вопрос должен быть полным и развернутым, ни в коем случае не зачитываться дословно, содержать четкие формулировки всех определений, касающихся указанного вопроса, подтверждаться фактическими примерами. Такой ответ должен продемонстрировать знание студентом материала лекций, базового учебника и дополнительной литературы. Оценка «отлично» выставляется только при полных ответах на все основные и дополнительные вопросы.

2. Оценка «хорошо» (4 балла) ставится студенту за правильный и полный ответ на вопрос. Ответ студента на вопрос должен быть полным, ни в коем случае не зачитываться дословно, содержать четкие формулировки всех определений, непосредственно касающихся указанного вопроса, подтверждаться фактическими примерами. Такой ответ должен продемонстрировать знание студентом материала лекций и базового учебника. Оценка «хорошо» (4балла) выставляется только при правильных и полных ответах на все основные вопросы. Допускается неполный ответ по одному из дополнительных вопросов.

3. Оценка «удовлетворительно» (3 балла) ставится студенту за правильный, но не полный ответ на вопрос преподавателя или билета. Ответ студента на вопрос может быть не полным, содержать нечеткие формулировки определений, прямо касающихся указанного вопроса, неуверенно подтверждаться фактическими примерами. Он ни в коем случае не должен зачитываться дословно. Такой ответ демонстрирует знание студентом только материала лекций. Оценка «удовлетворительно» (3 балла) выставляется только при правильных, но неполных, частичных ответах на все основные вопросы. Допускается неправильный ответ по одному из дополнительных вопросов.

4. Оценка «неудовлетворительно» (0 баллов) ставится студенту за неправильный ответ на вопрос преподавателя или билета либо его отсутствие. Ответ студента на вопрос, в этом случае, содержит неправильные формулировки основных определений, прямо относящихся к вопросу, или студент вообще не может их дать, как и подтвердить свой ответ фактическими примерами. Такой ответ демонстрирует незнание студентом материала лекций, базового учебника и дополнительной литературы

# ЛИСТ ПЕРЕУТВЕРЖДЕНИЯ<br>РАБОЧЕЙ ПРОГРАММЫ УЧЕБНОЙ ДИСЦИПЛИНЫ

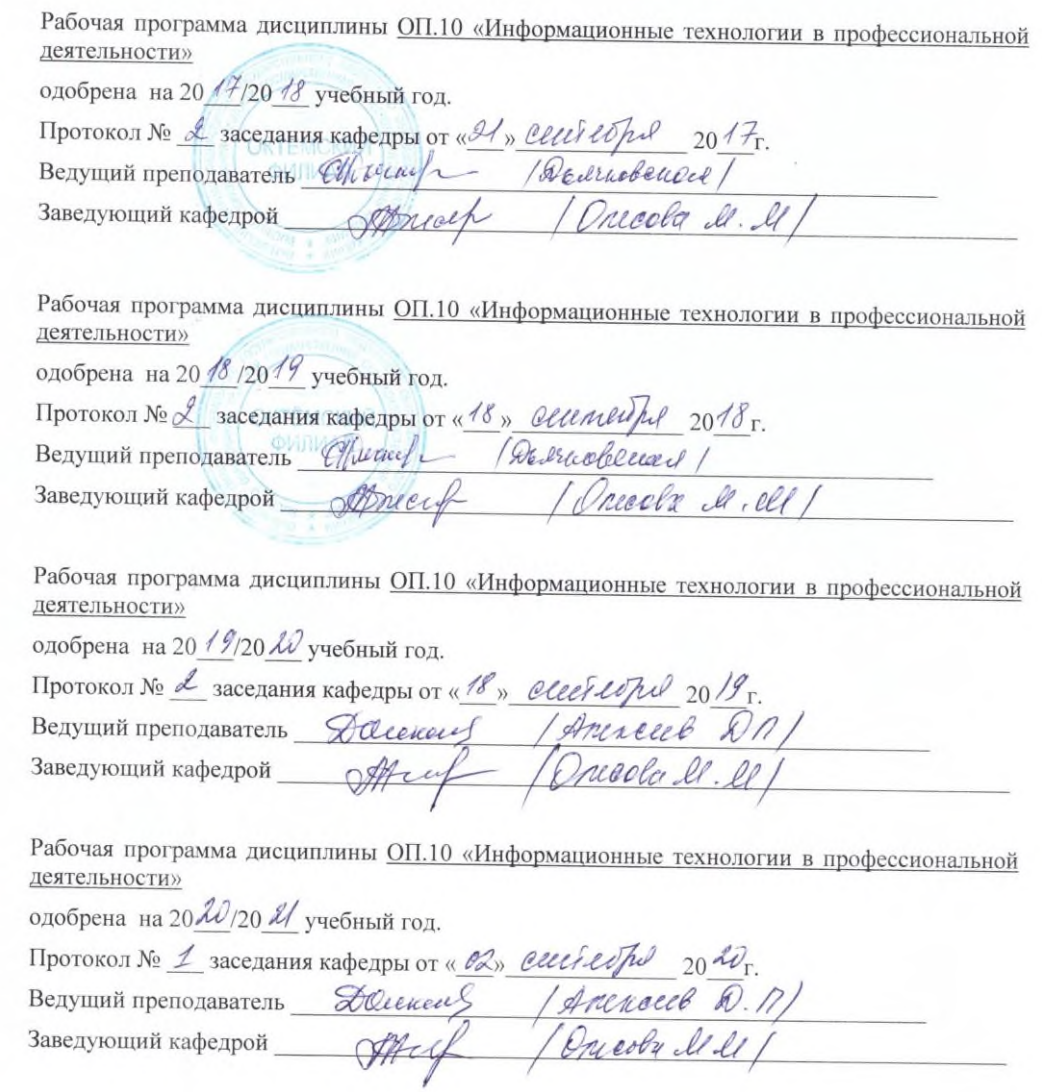

# ЛИСТ ПЕРЕУТВЕРЖДЕНИЯ<br>РАБОЧЕЙ ПРОГРАММЫ УЧЕБНОЙ ДИСЦИПЛИНЫ

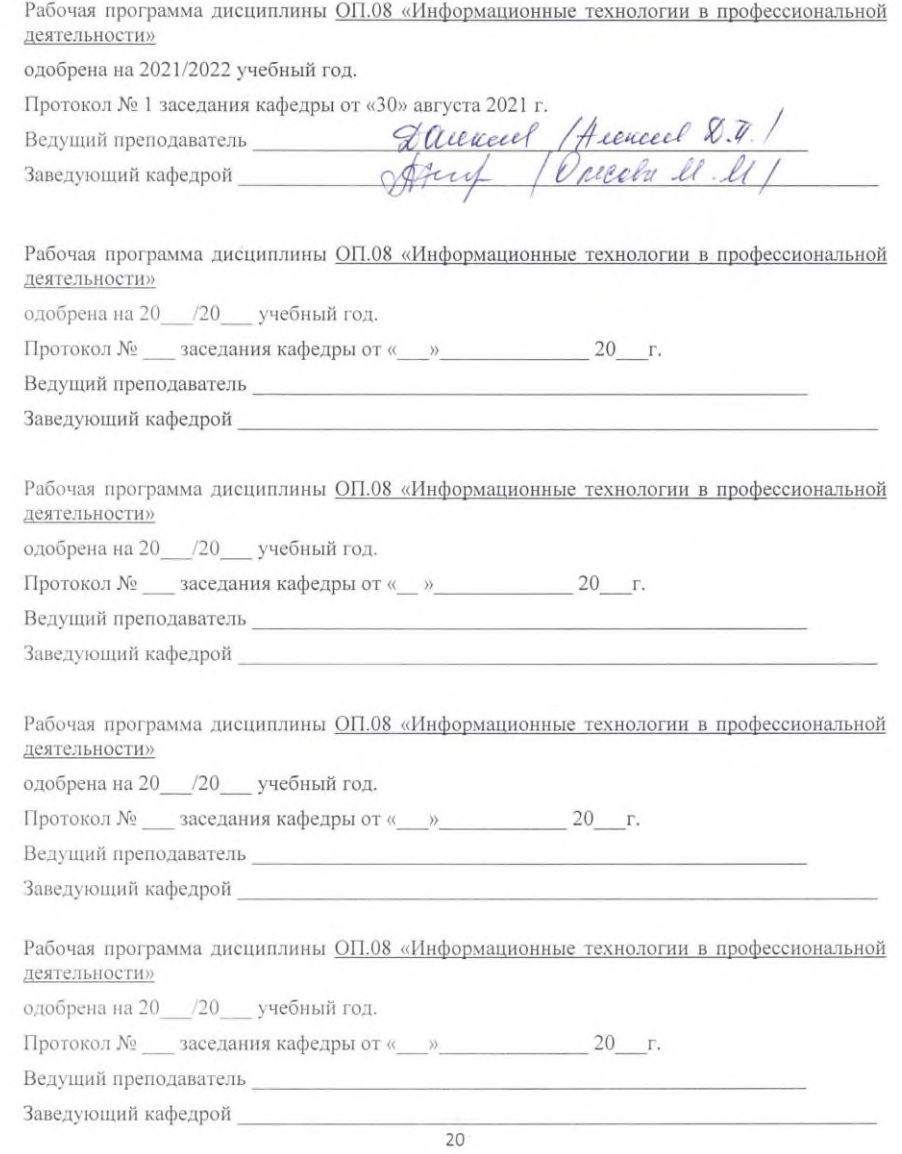